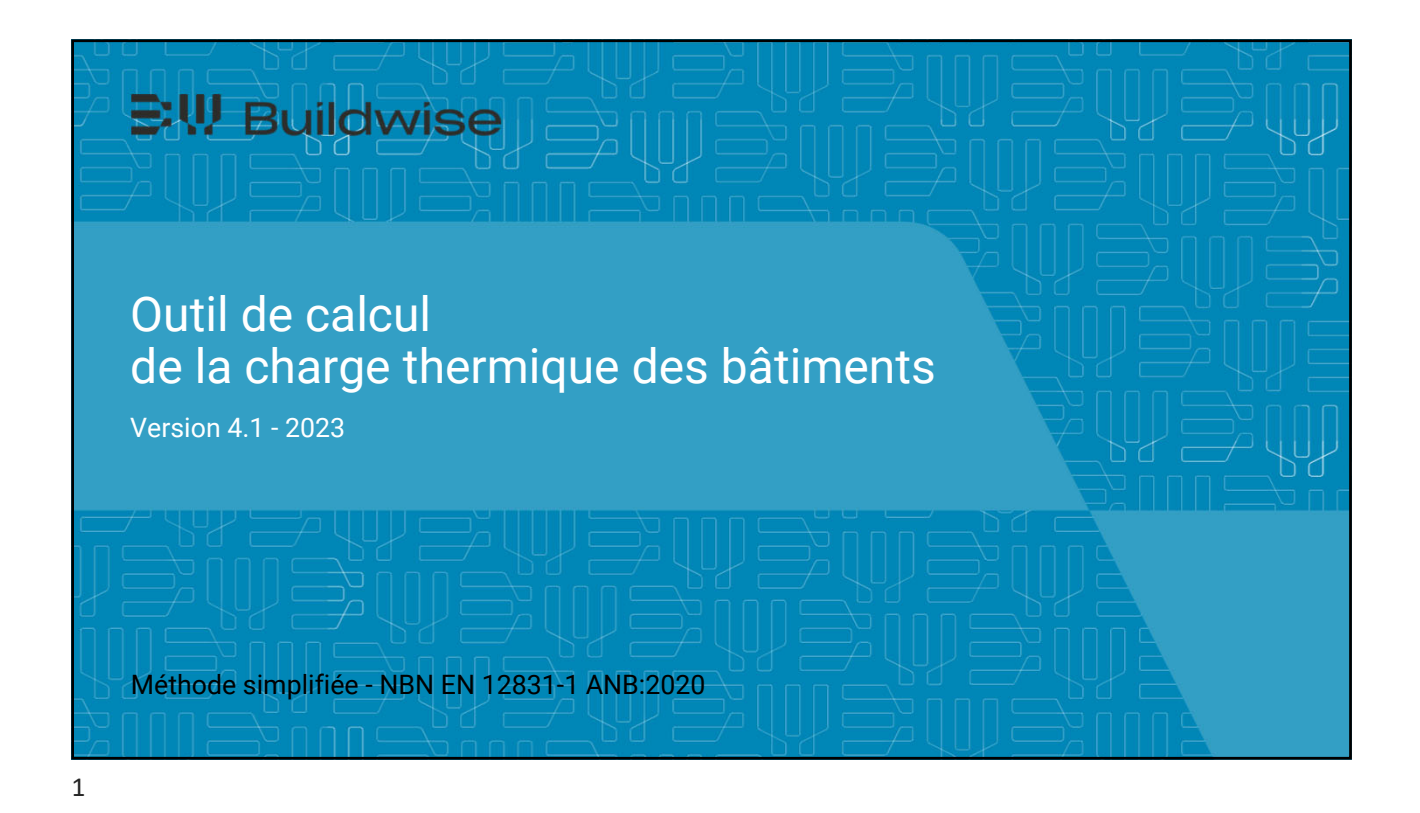

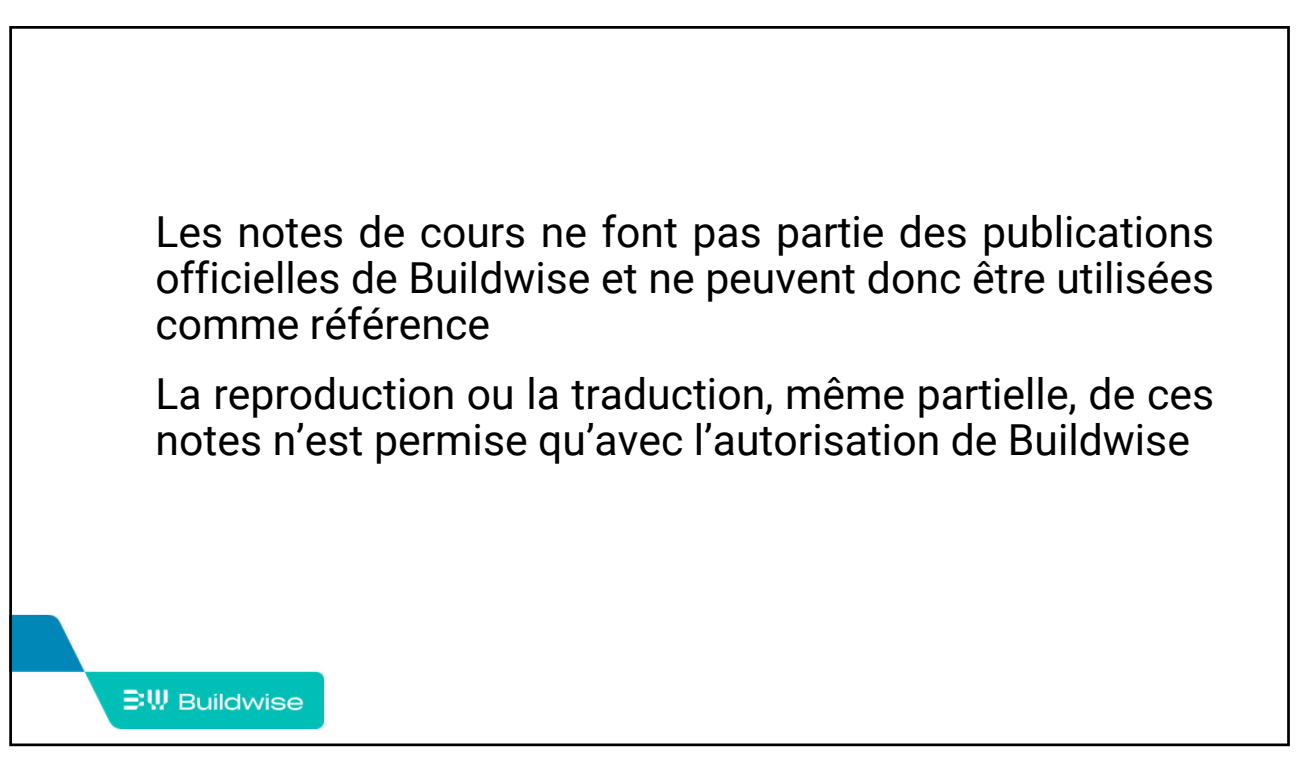

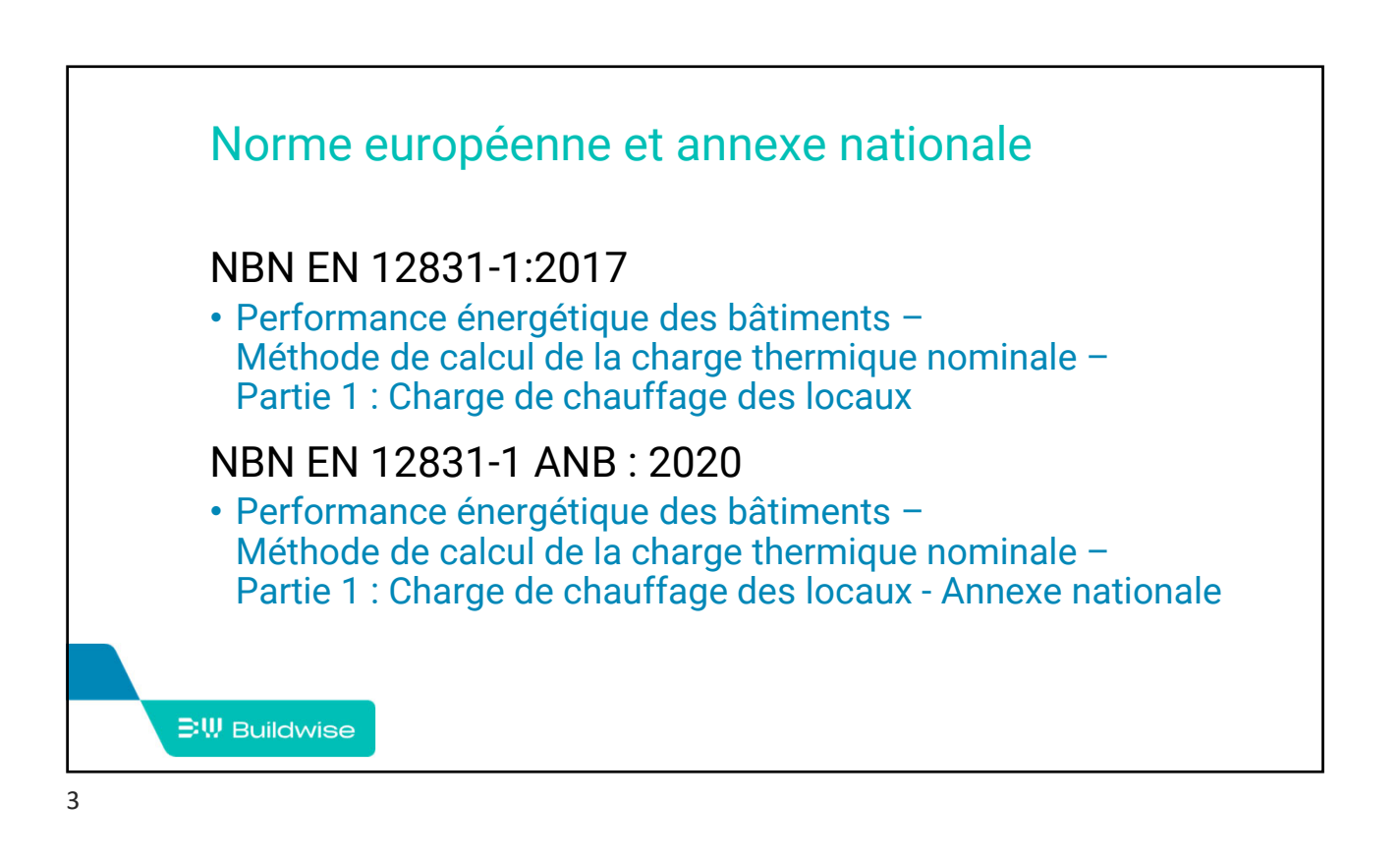

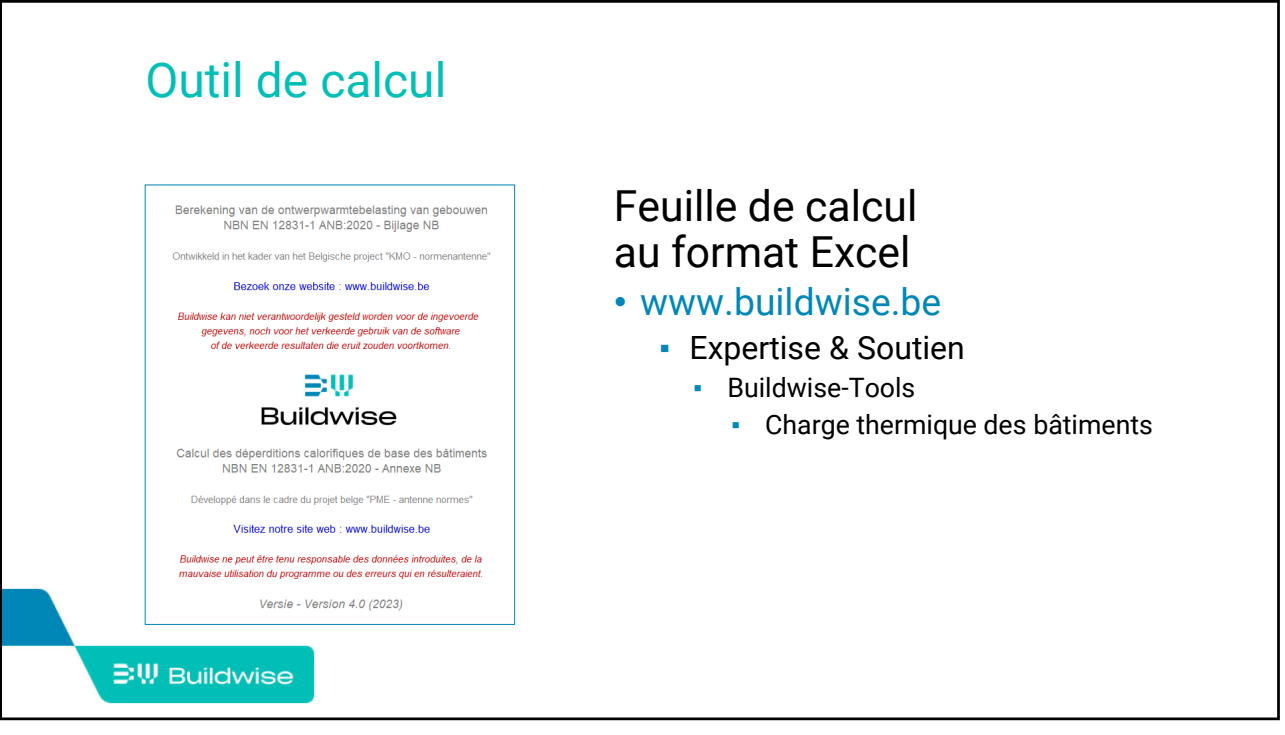

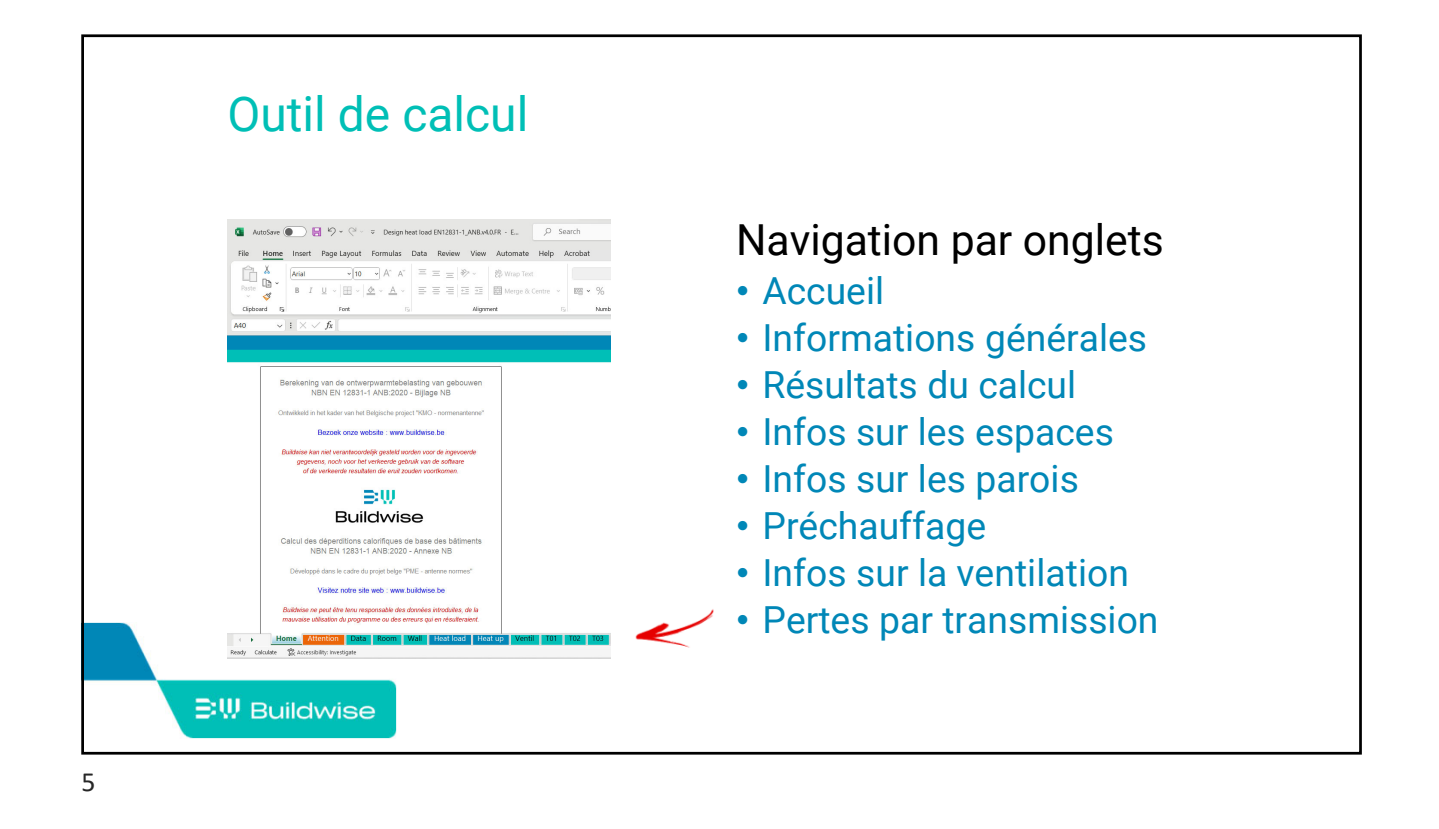

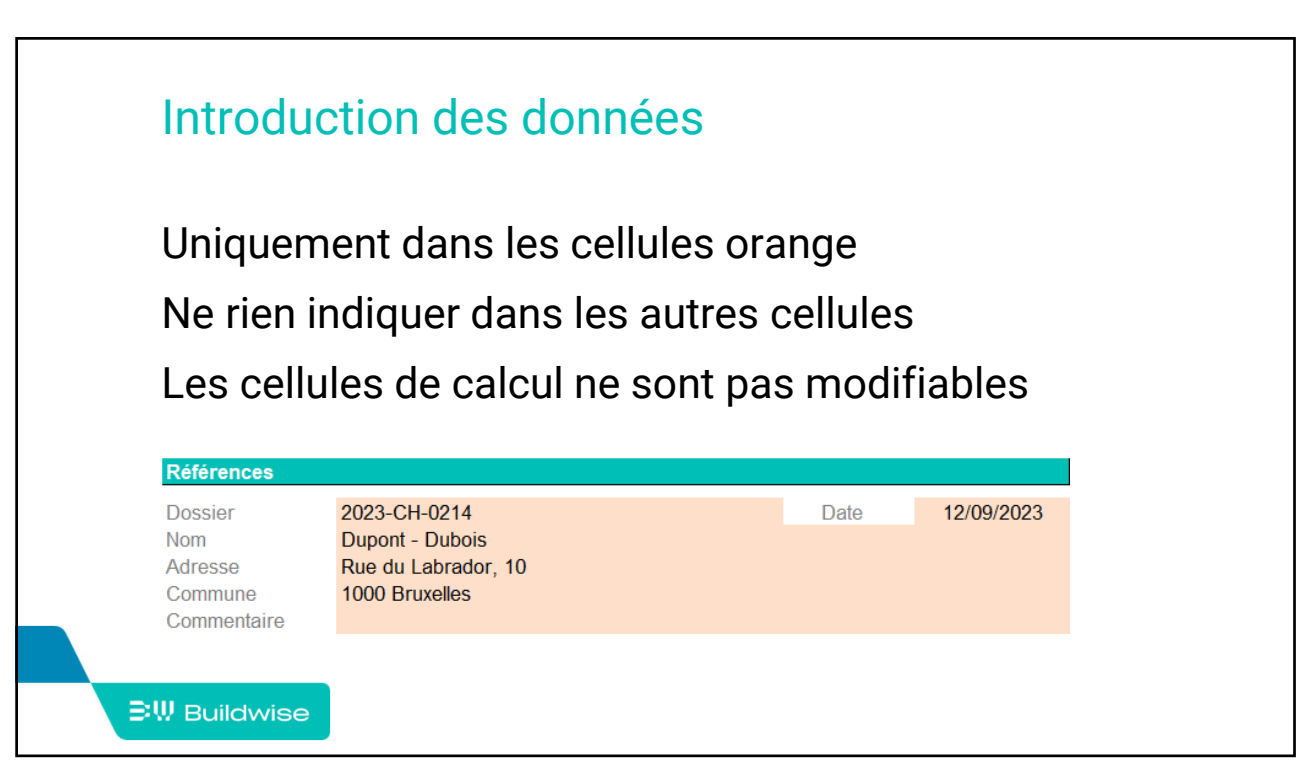

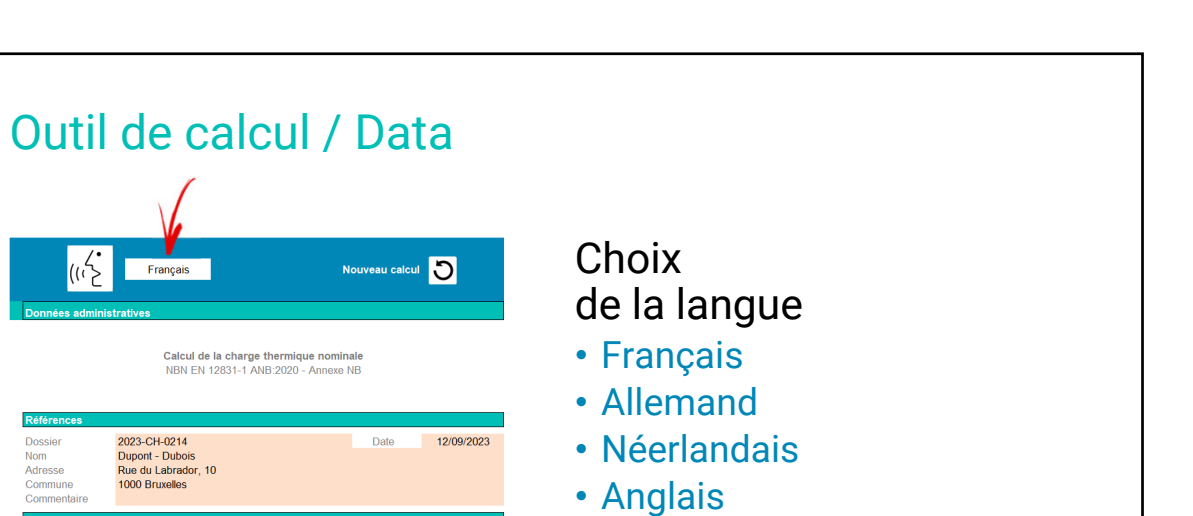

Français

Nederlands English

Deutsch

administra

Ų

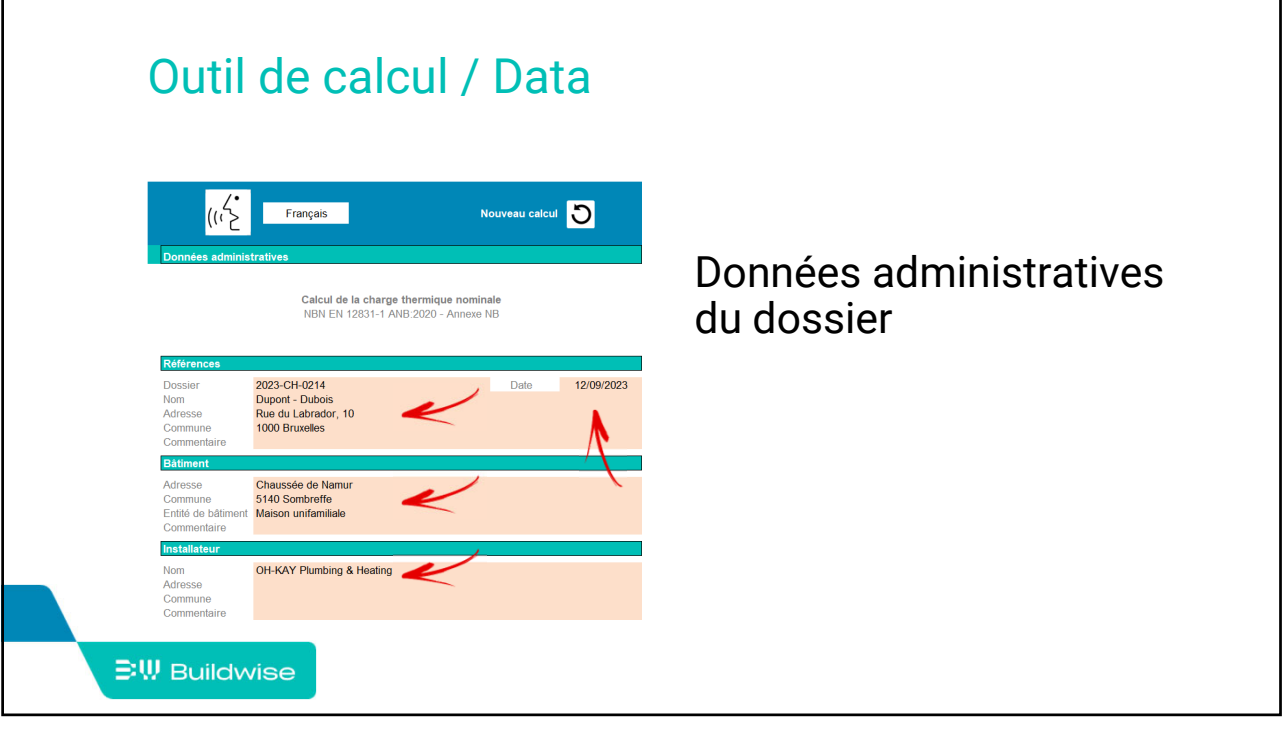

7

Adresse<br>Commune<br>Entité de bâtiment<br>Commentaire

Commune<br>Commentaire

 $\exists$ <sup>W</sup> Buildwise

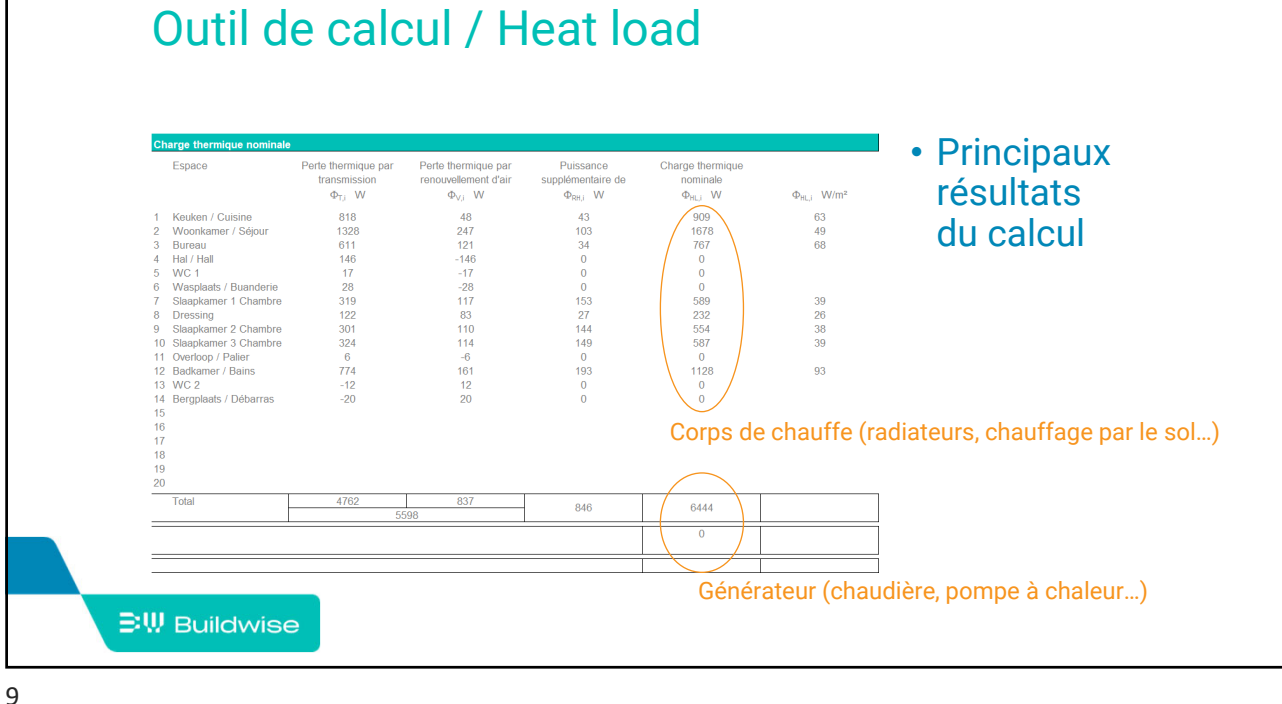

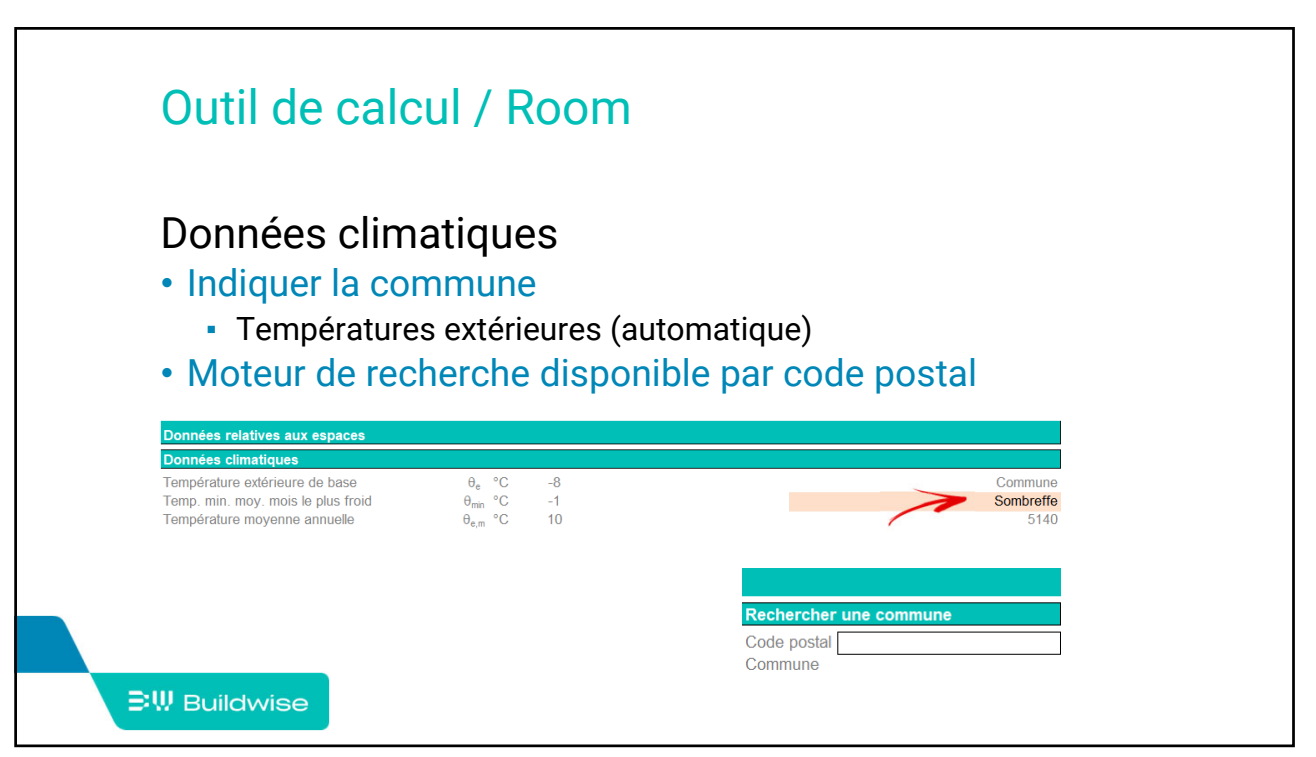

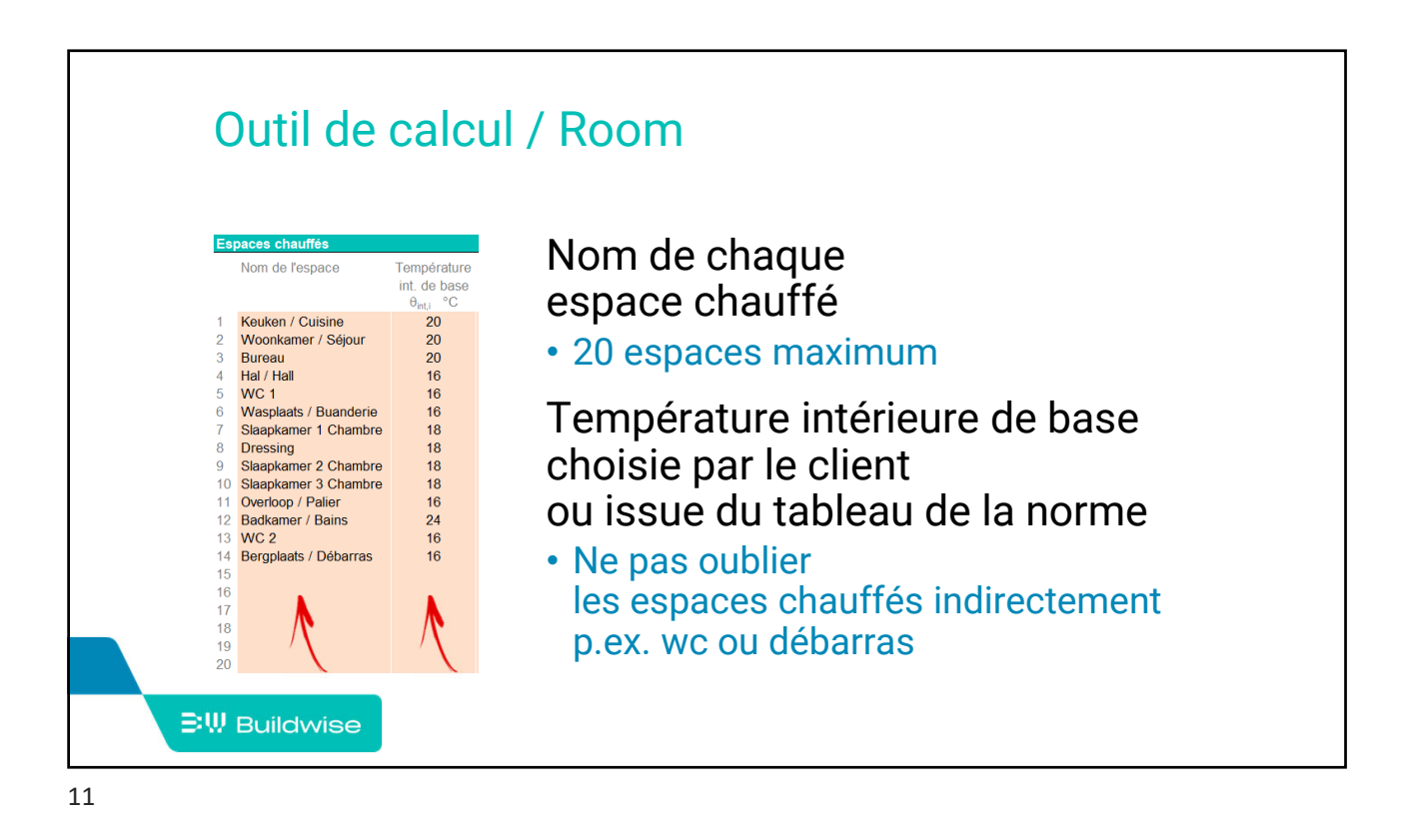

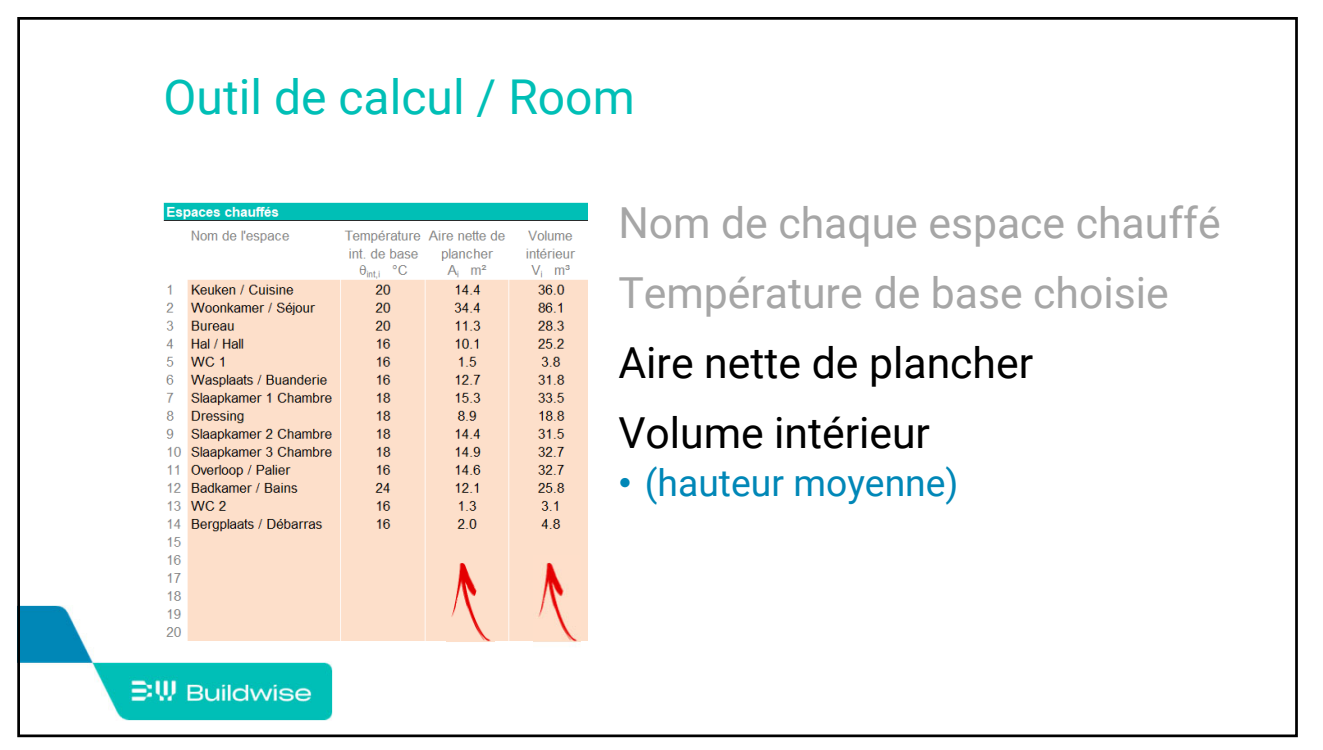

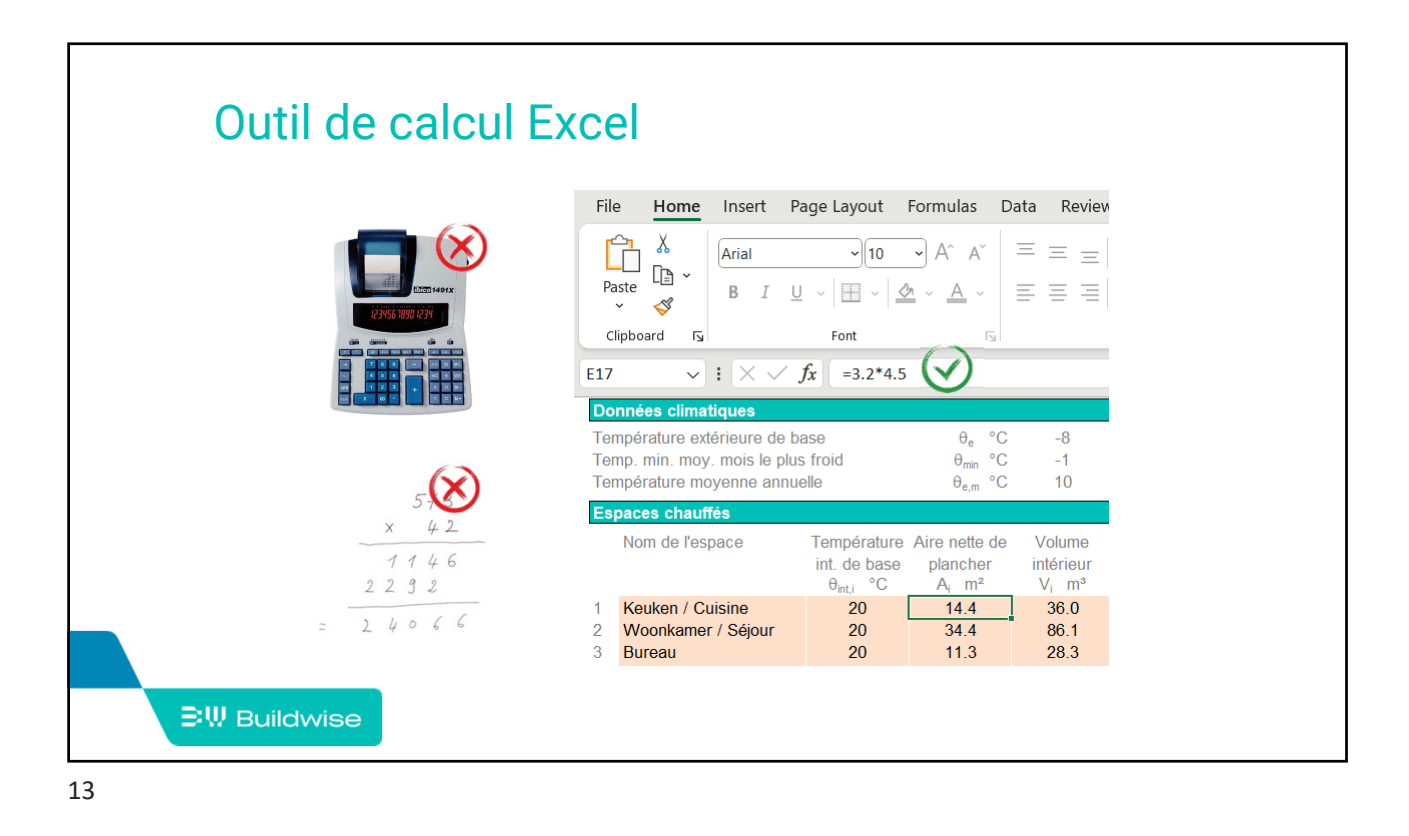

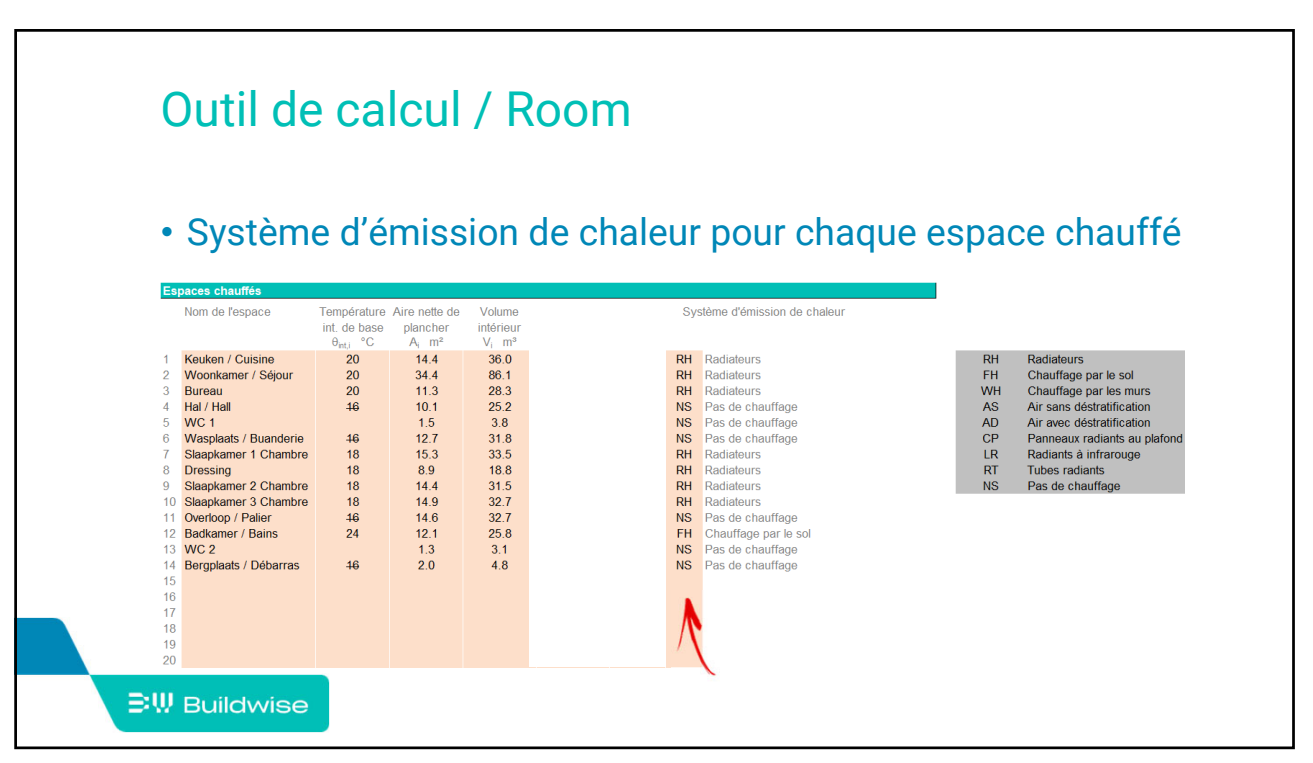

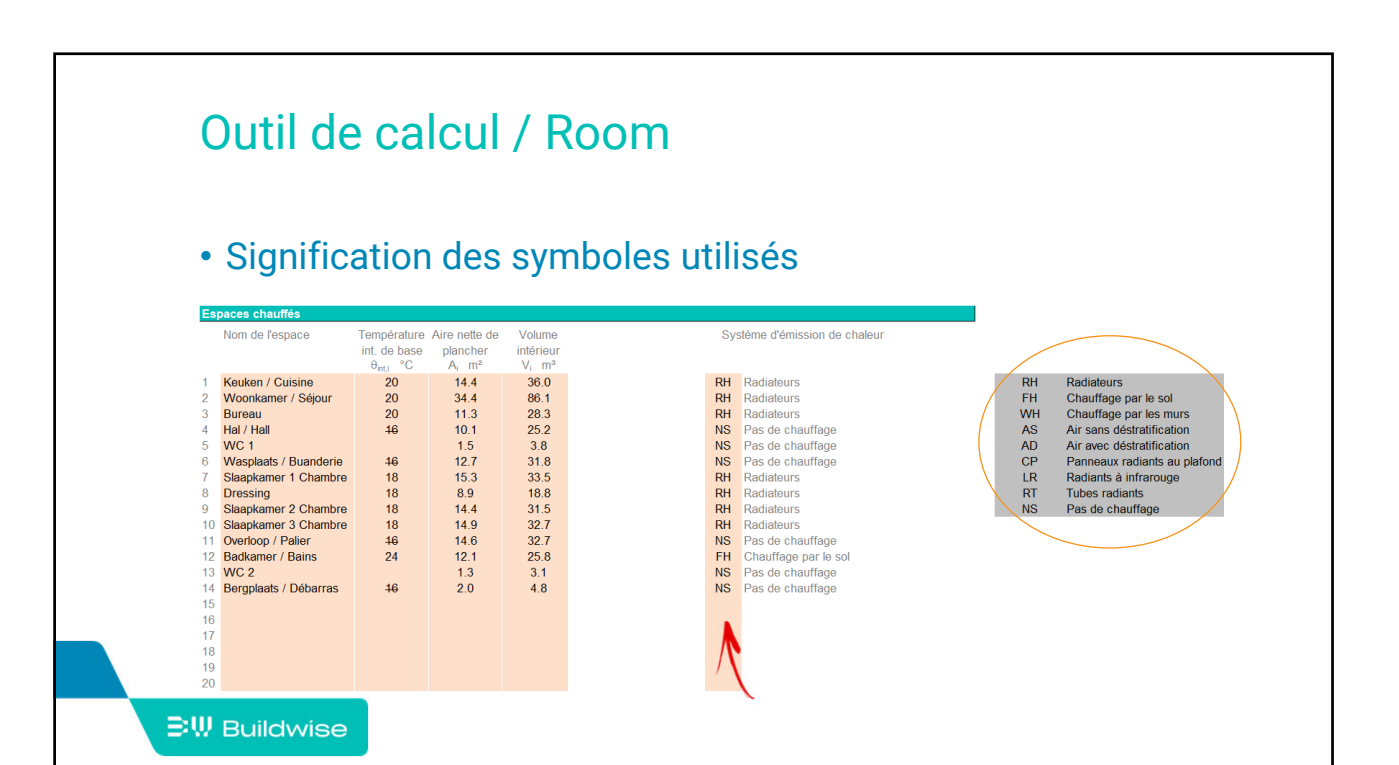

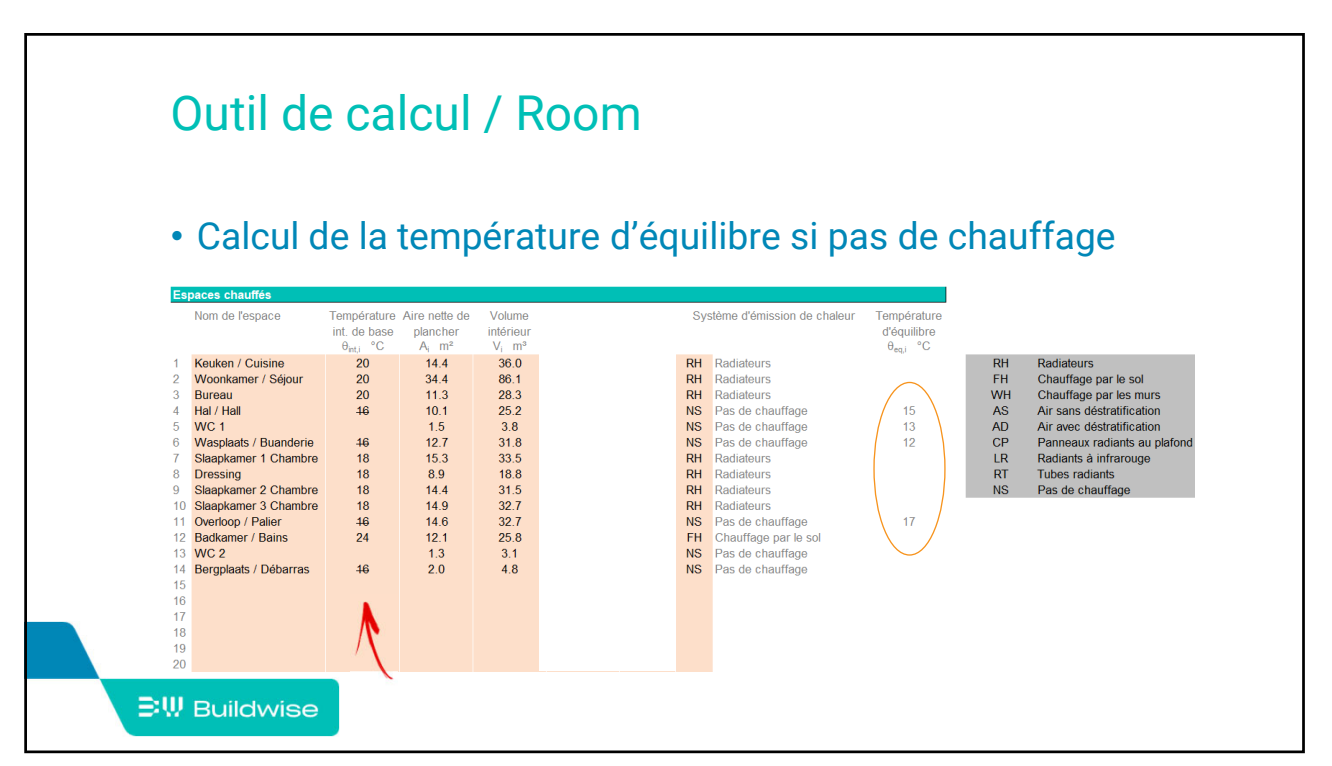

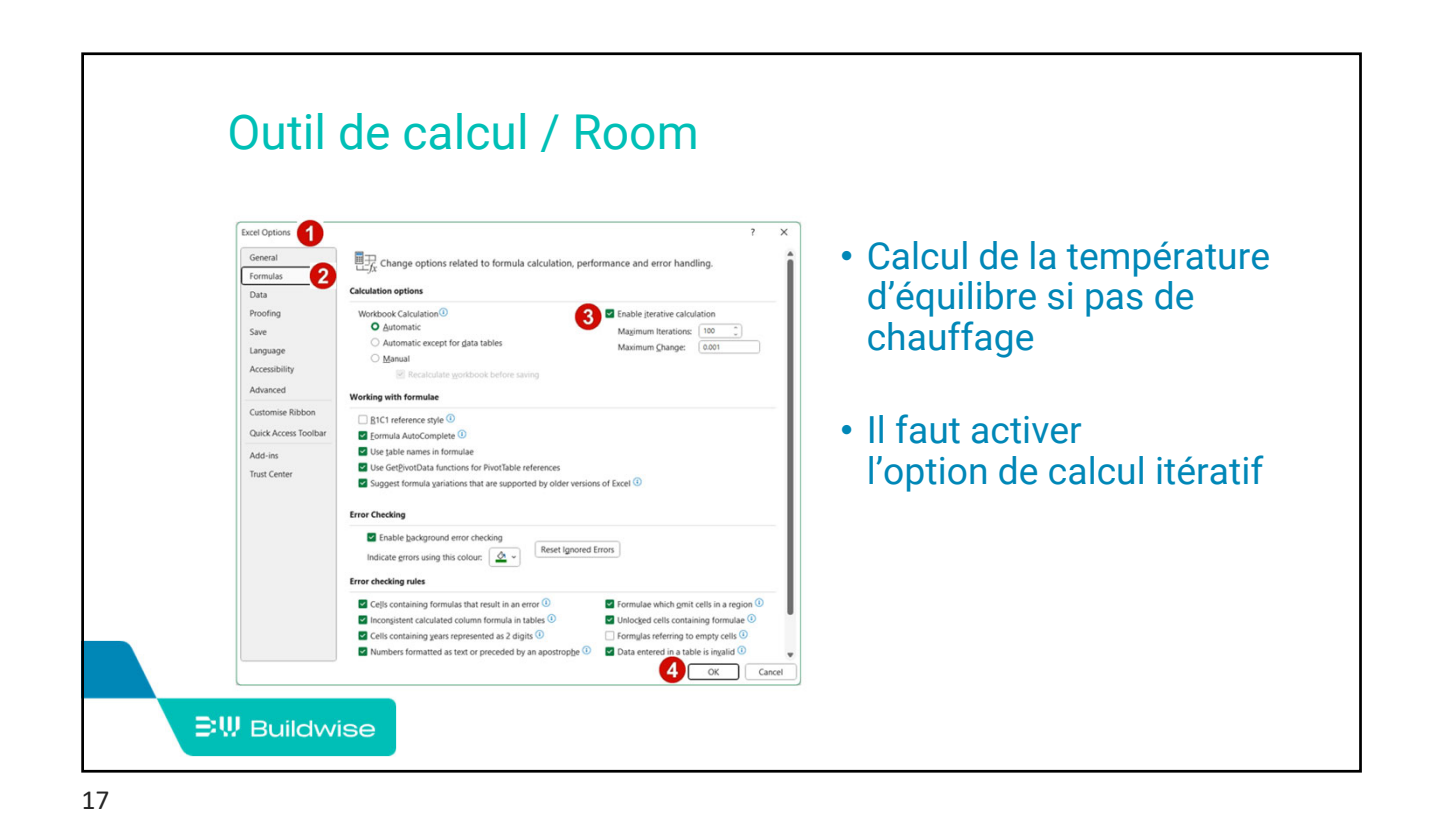

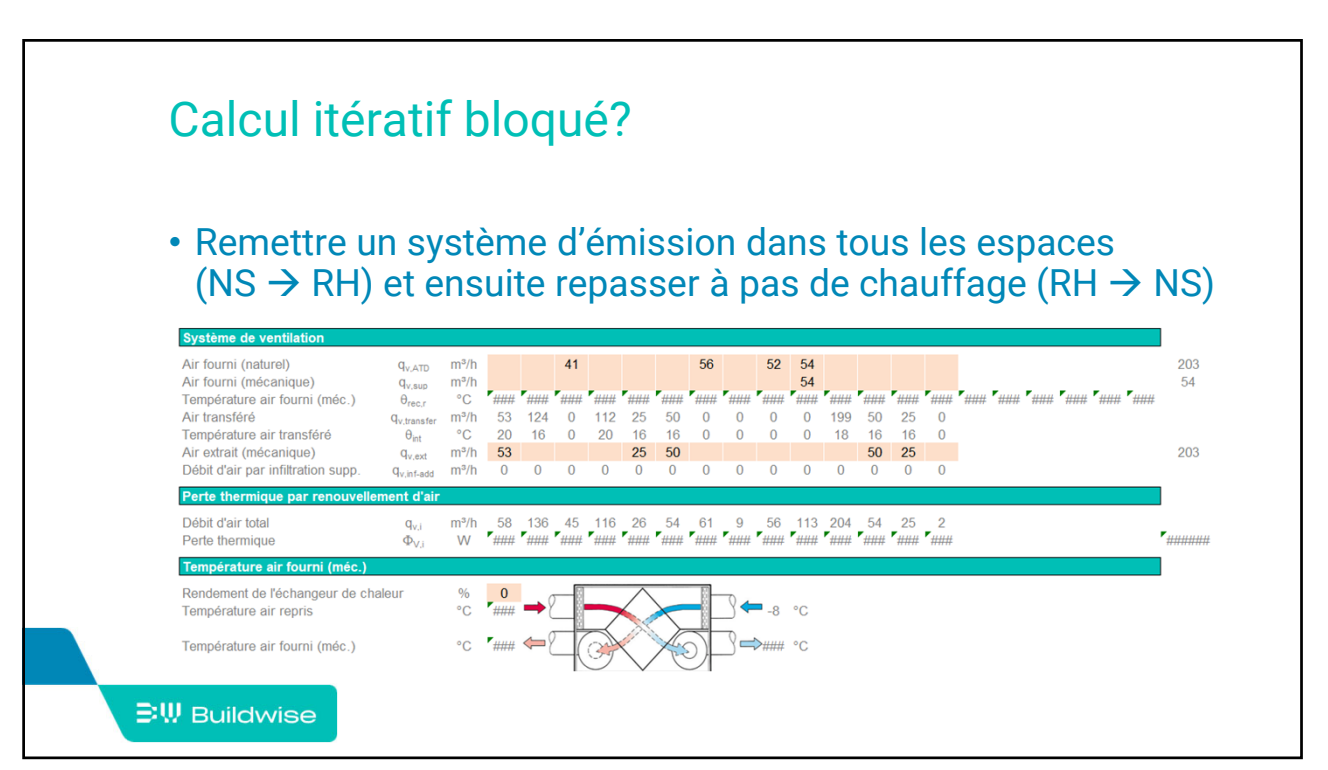

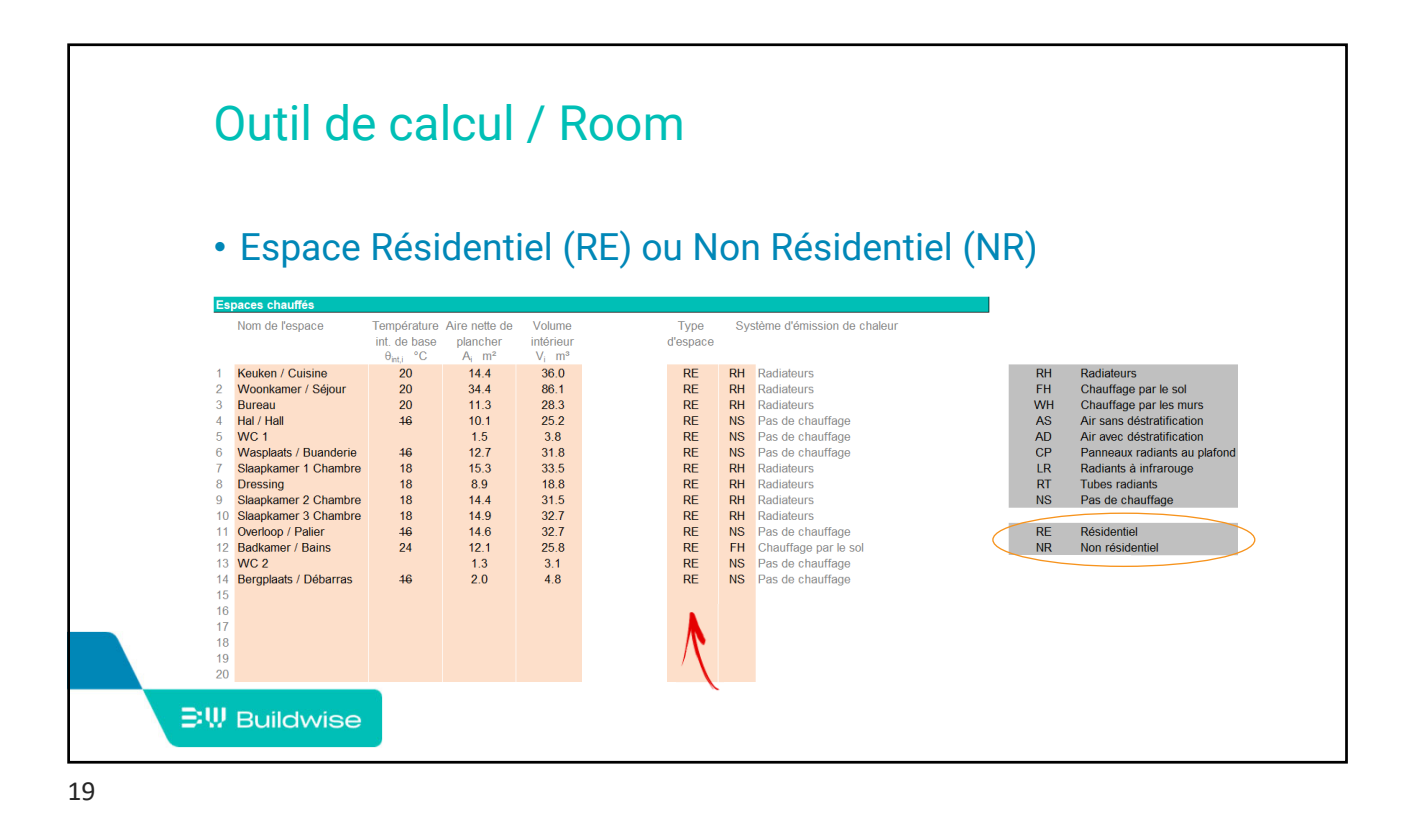

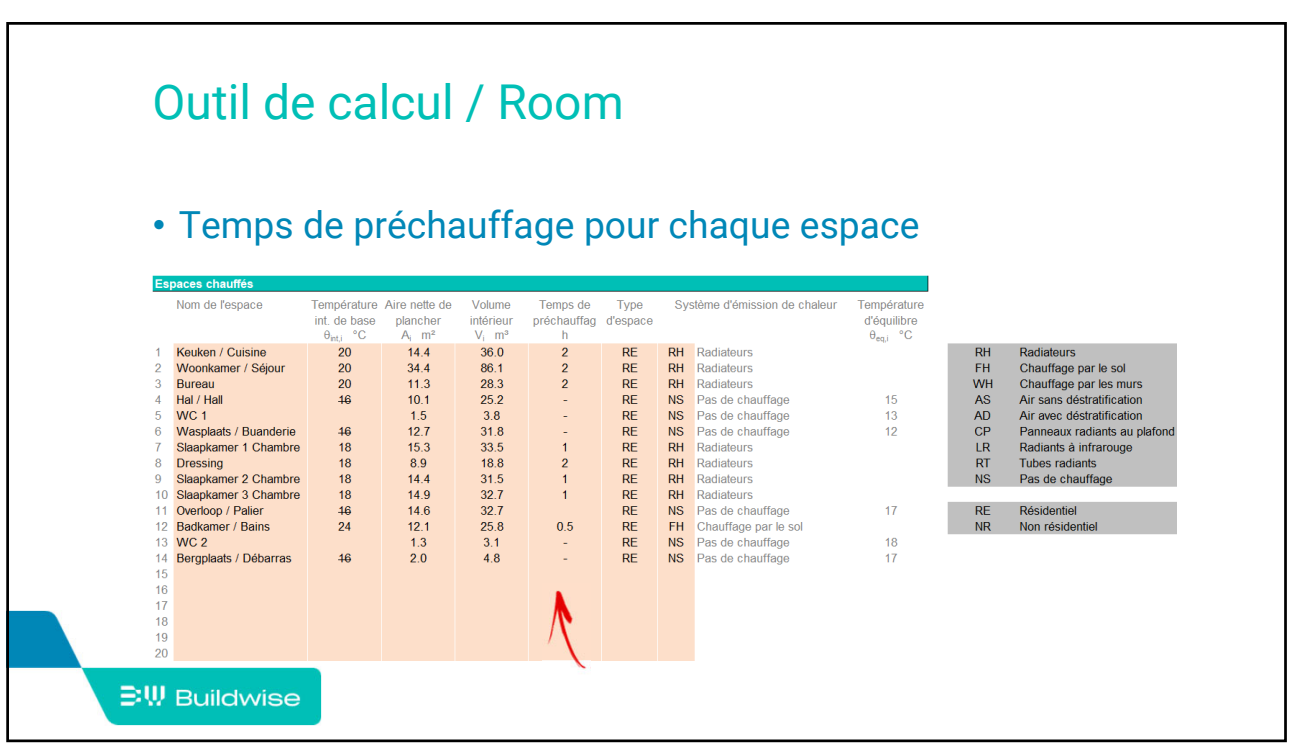

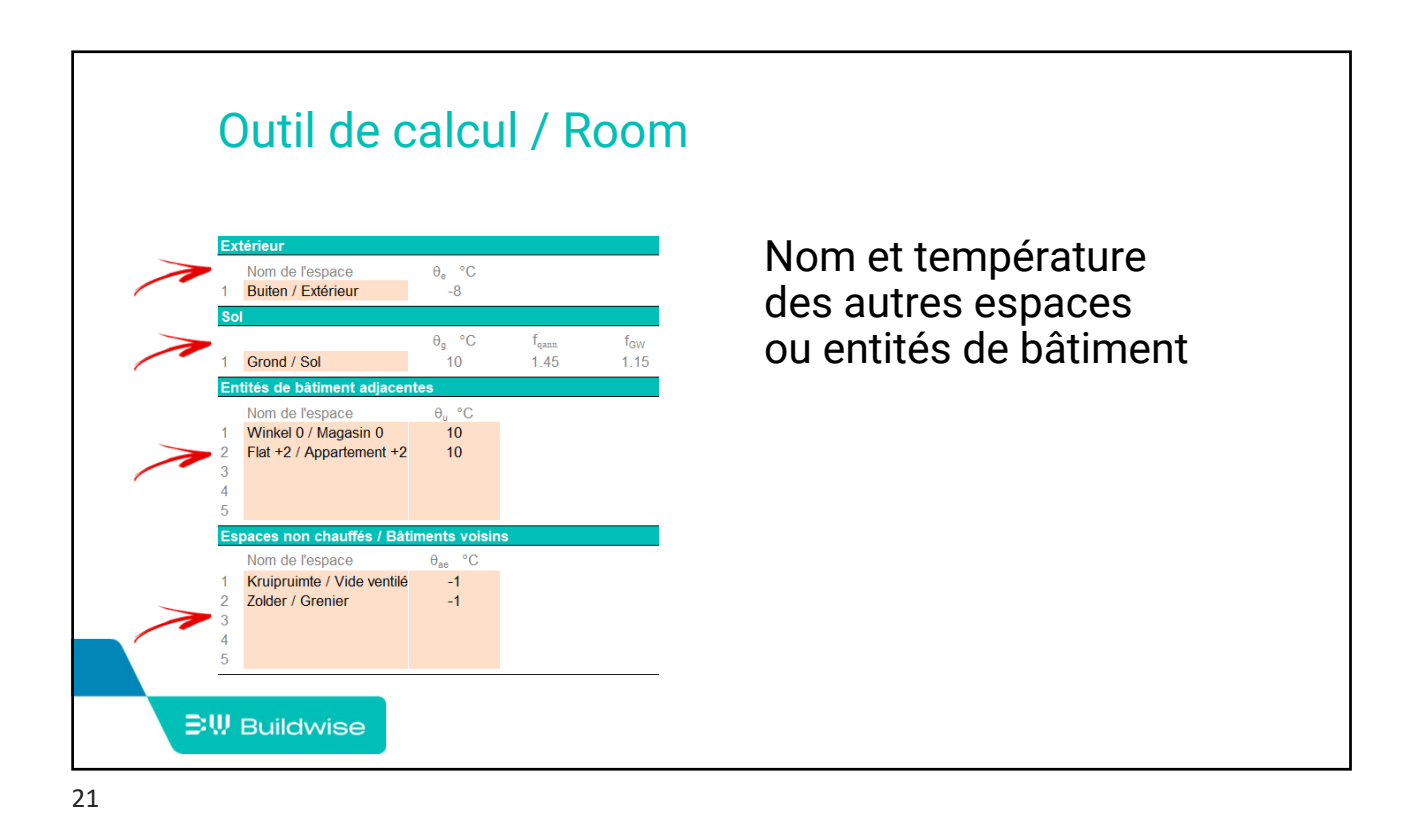

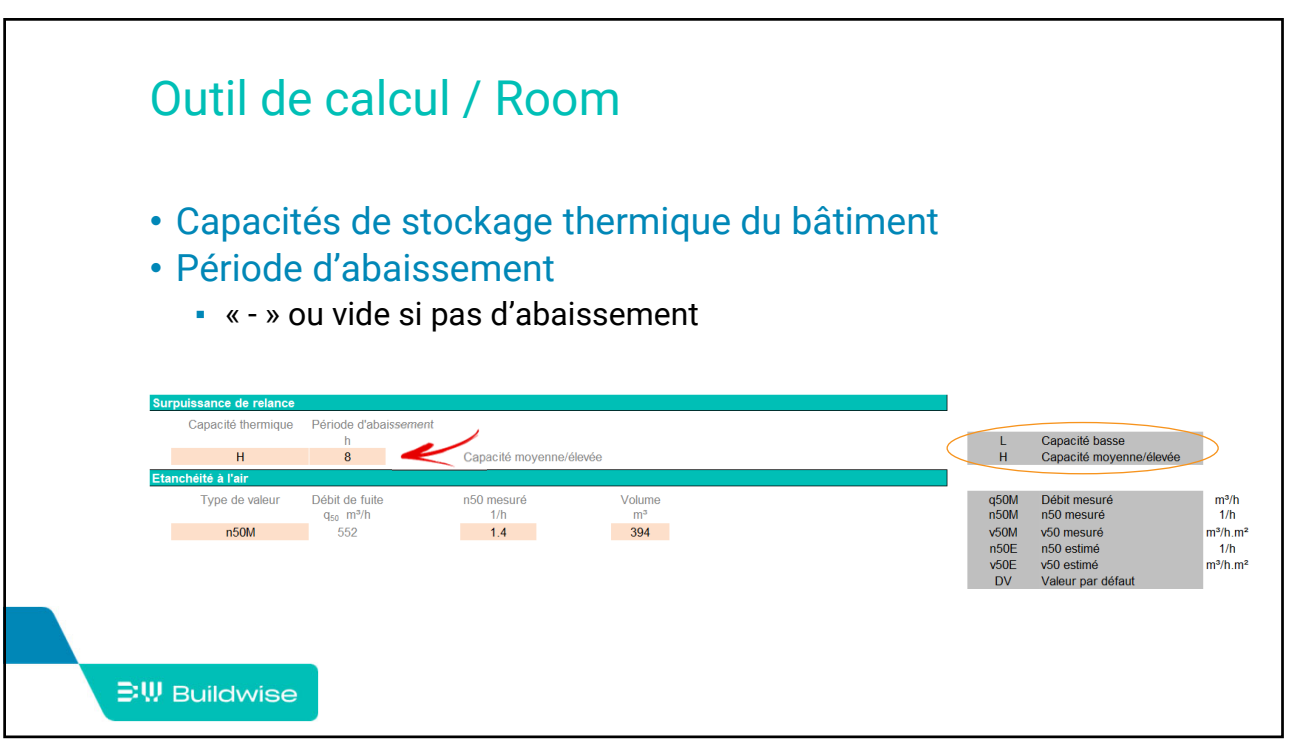

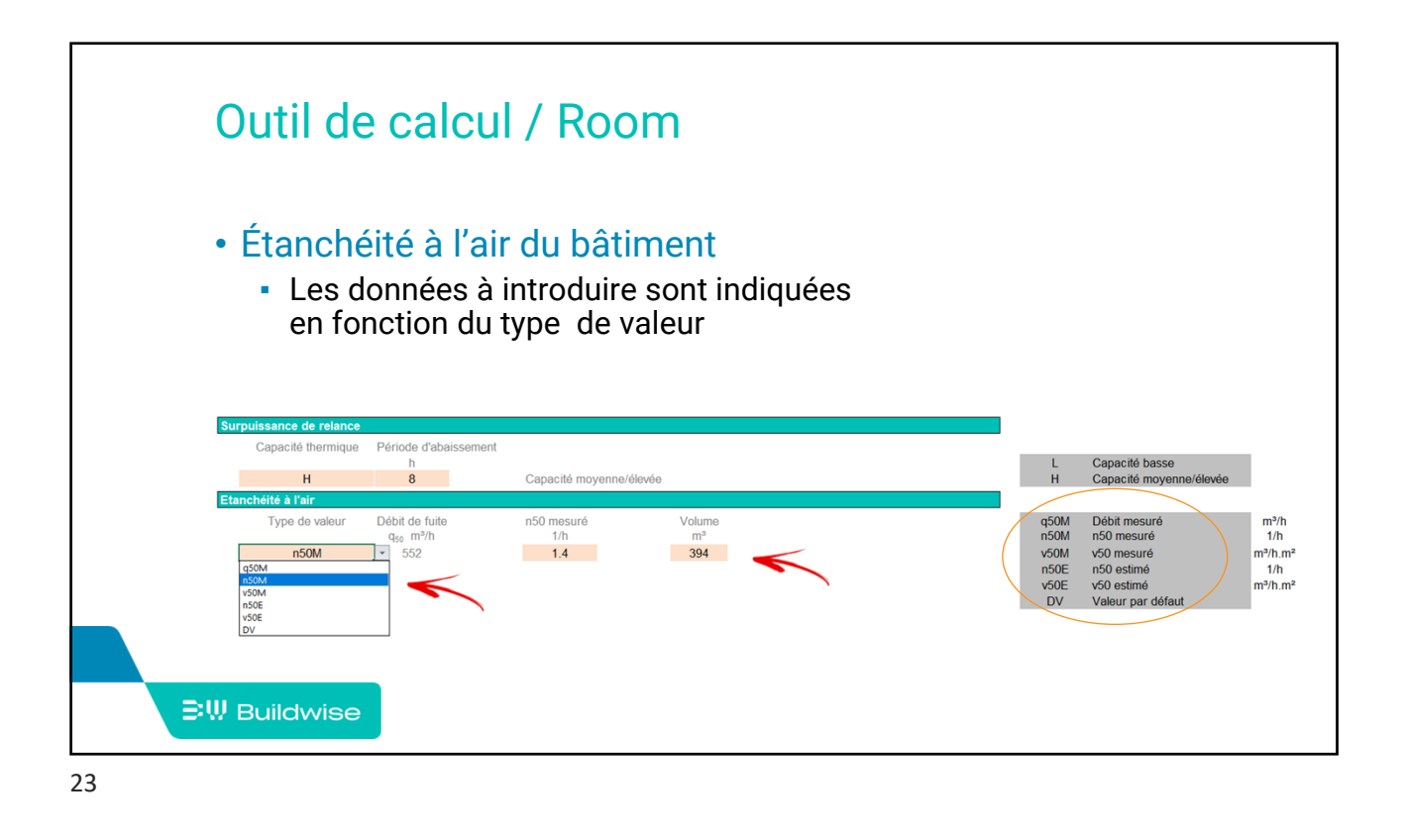

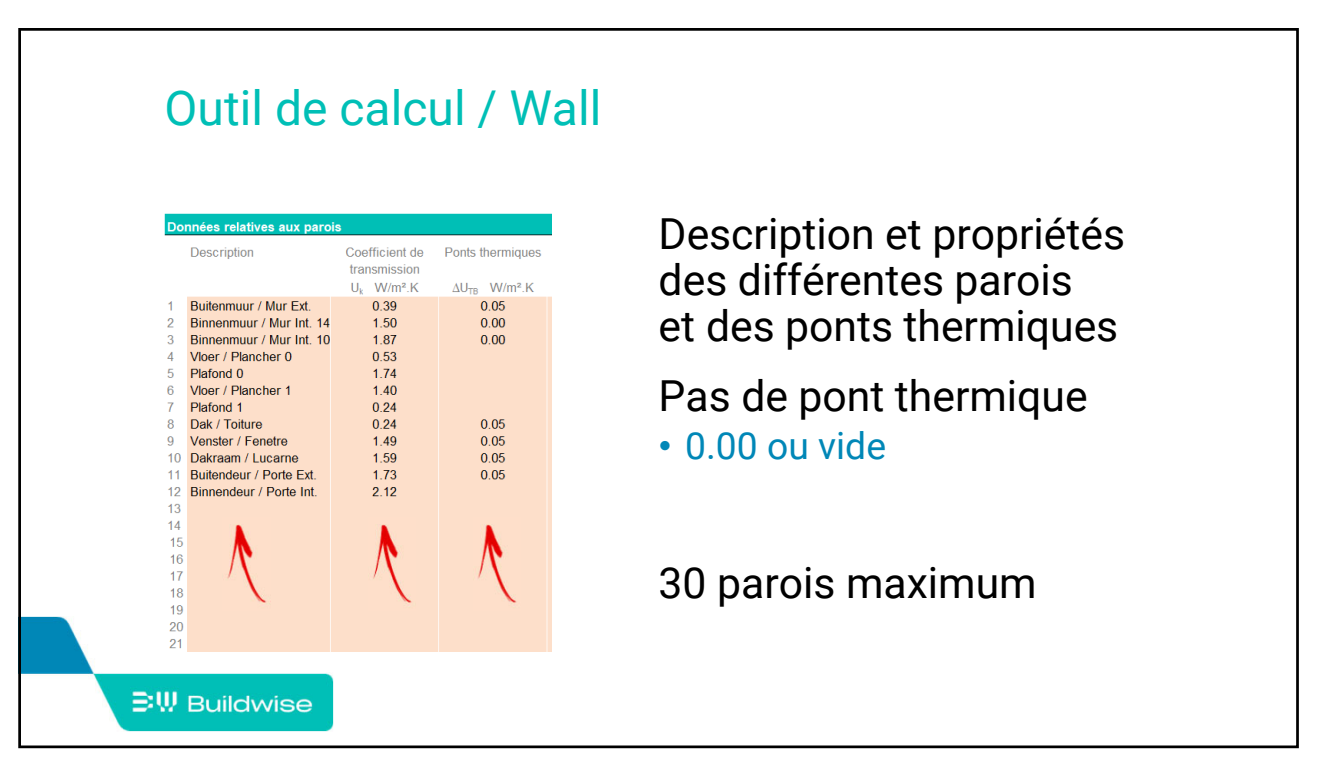

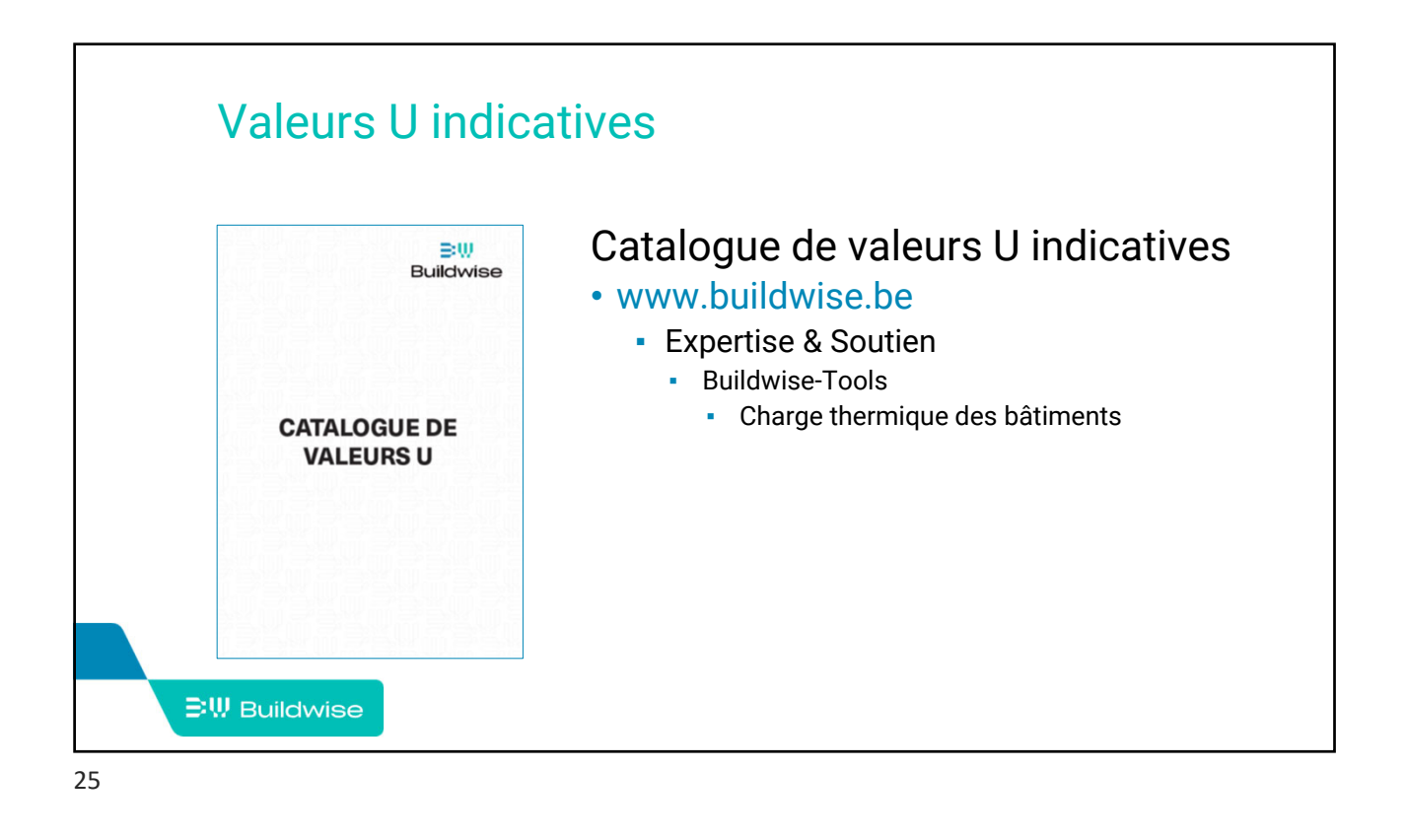

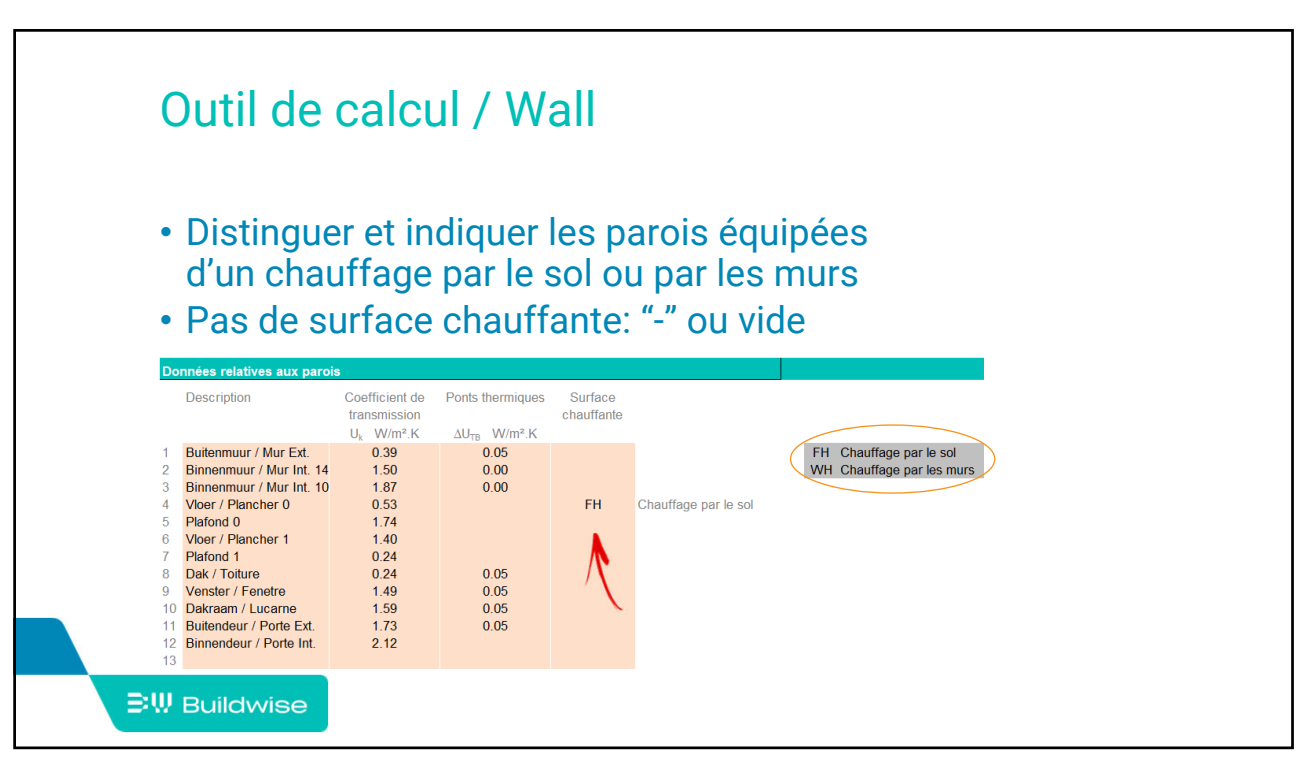

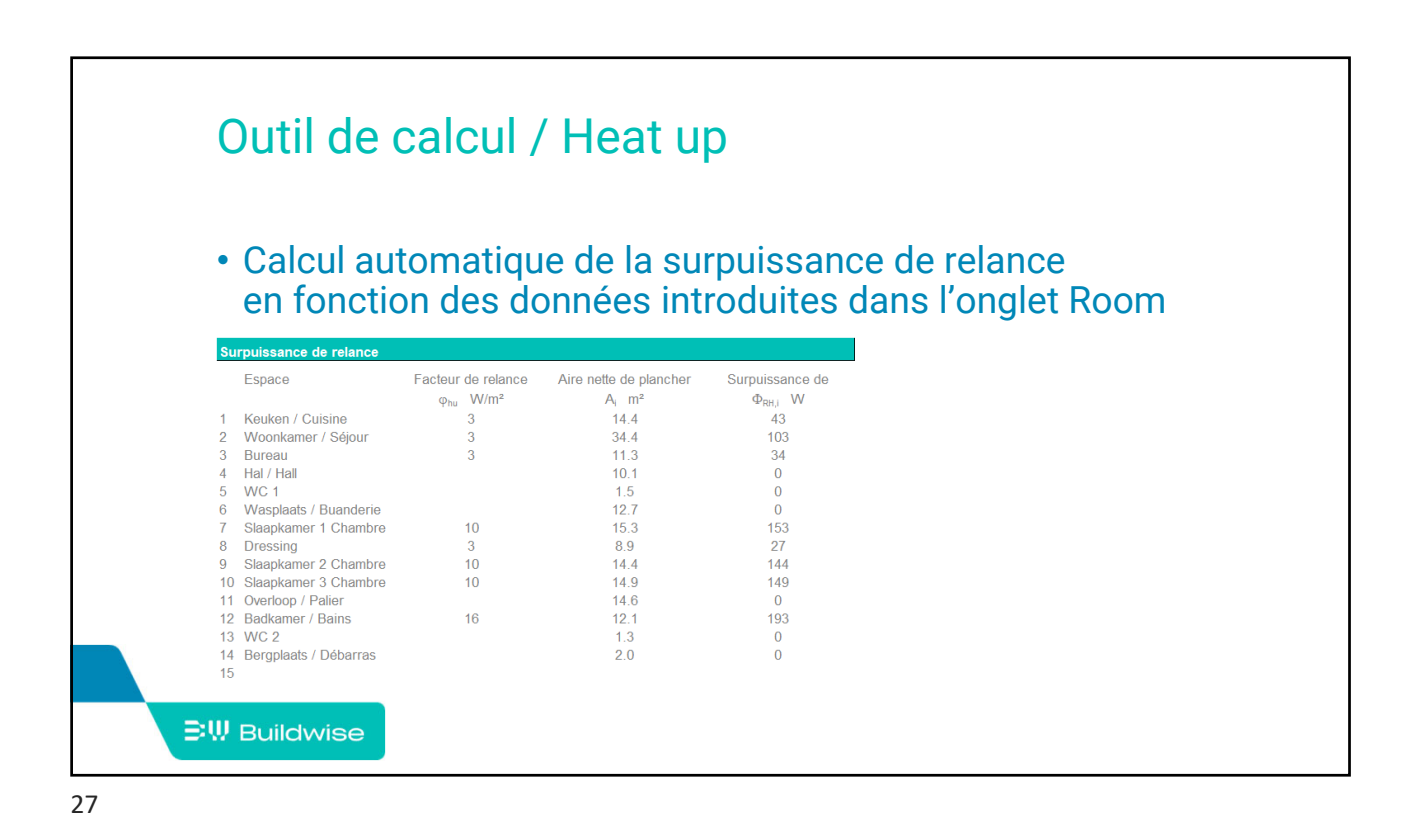

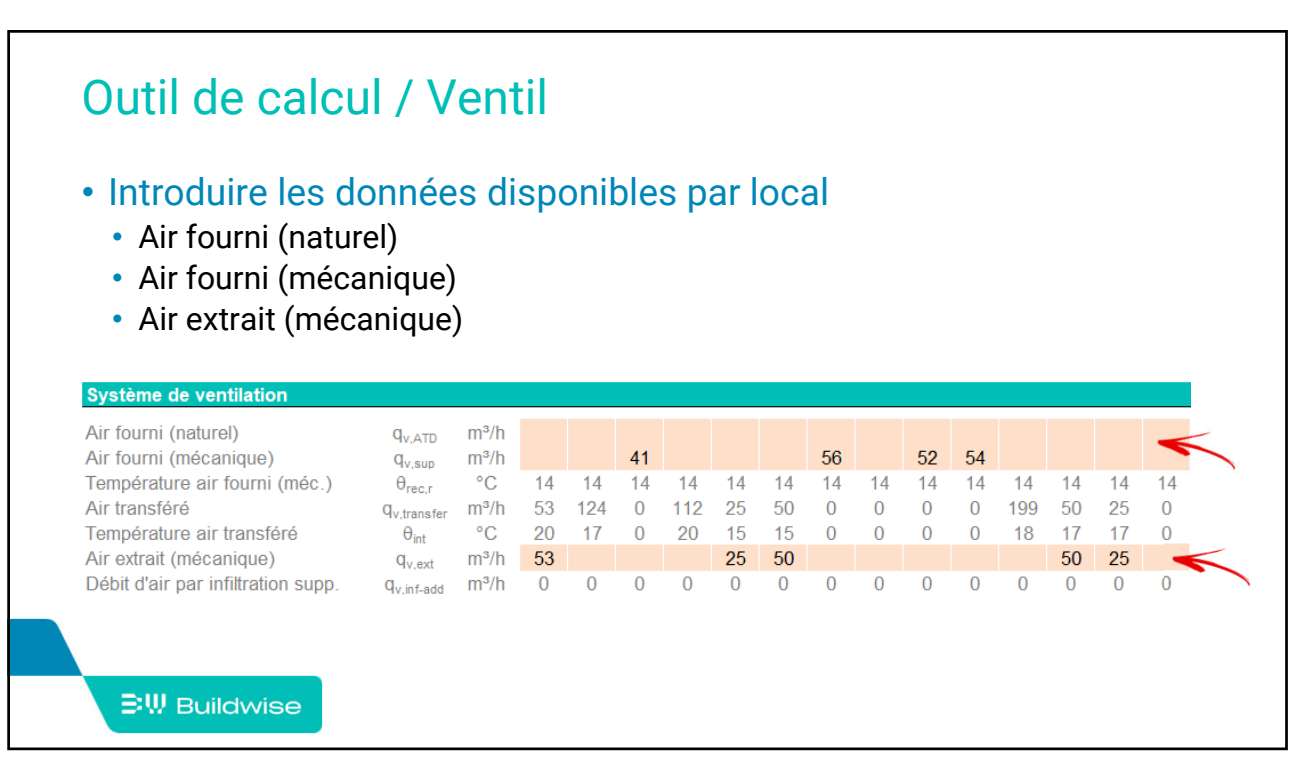

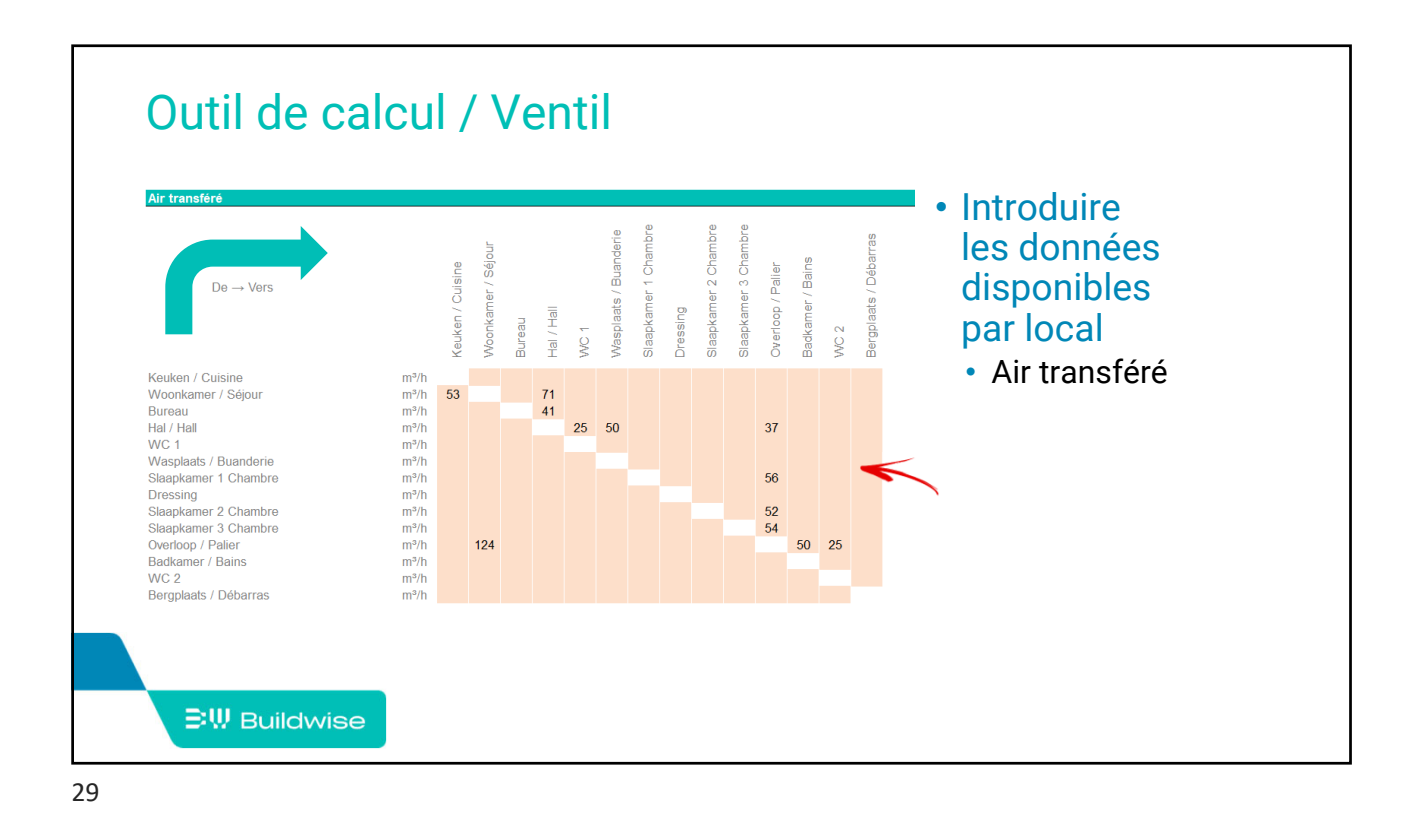

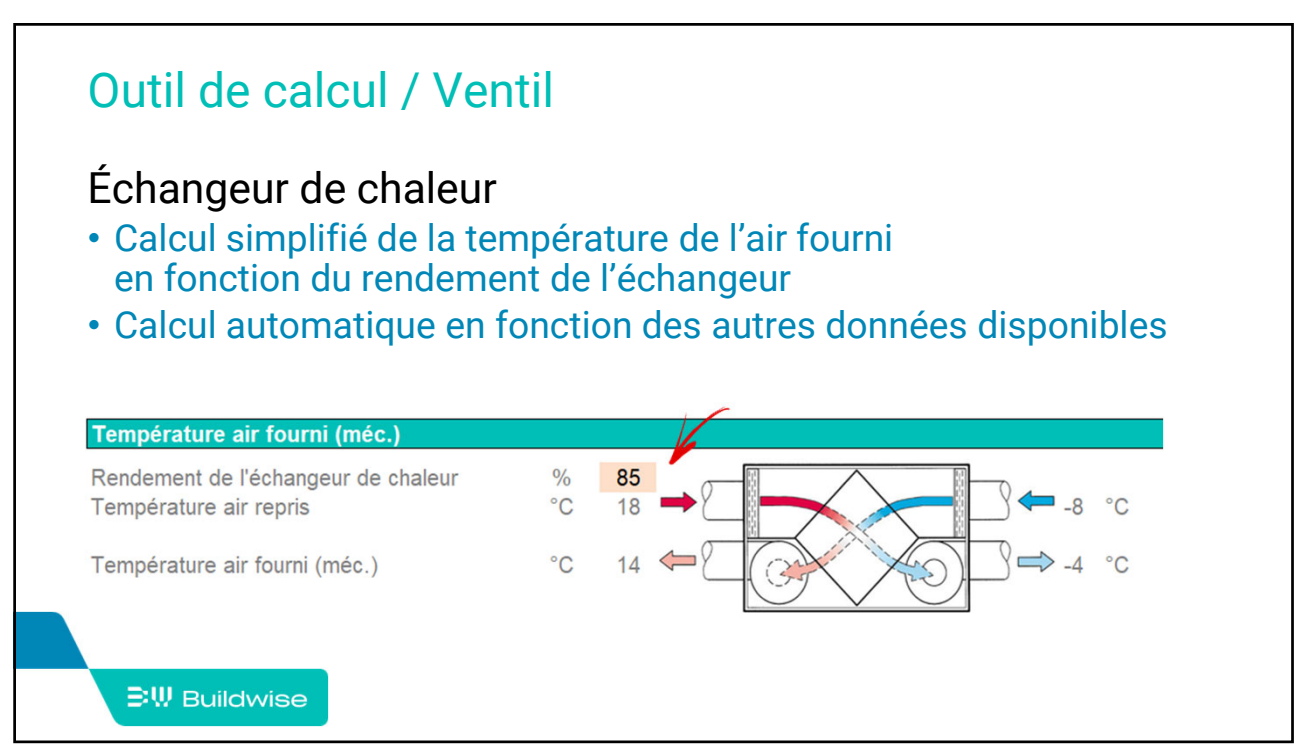

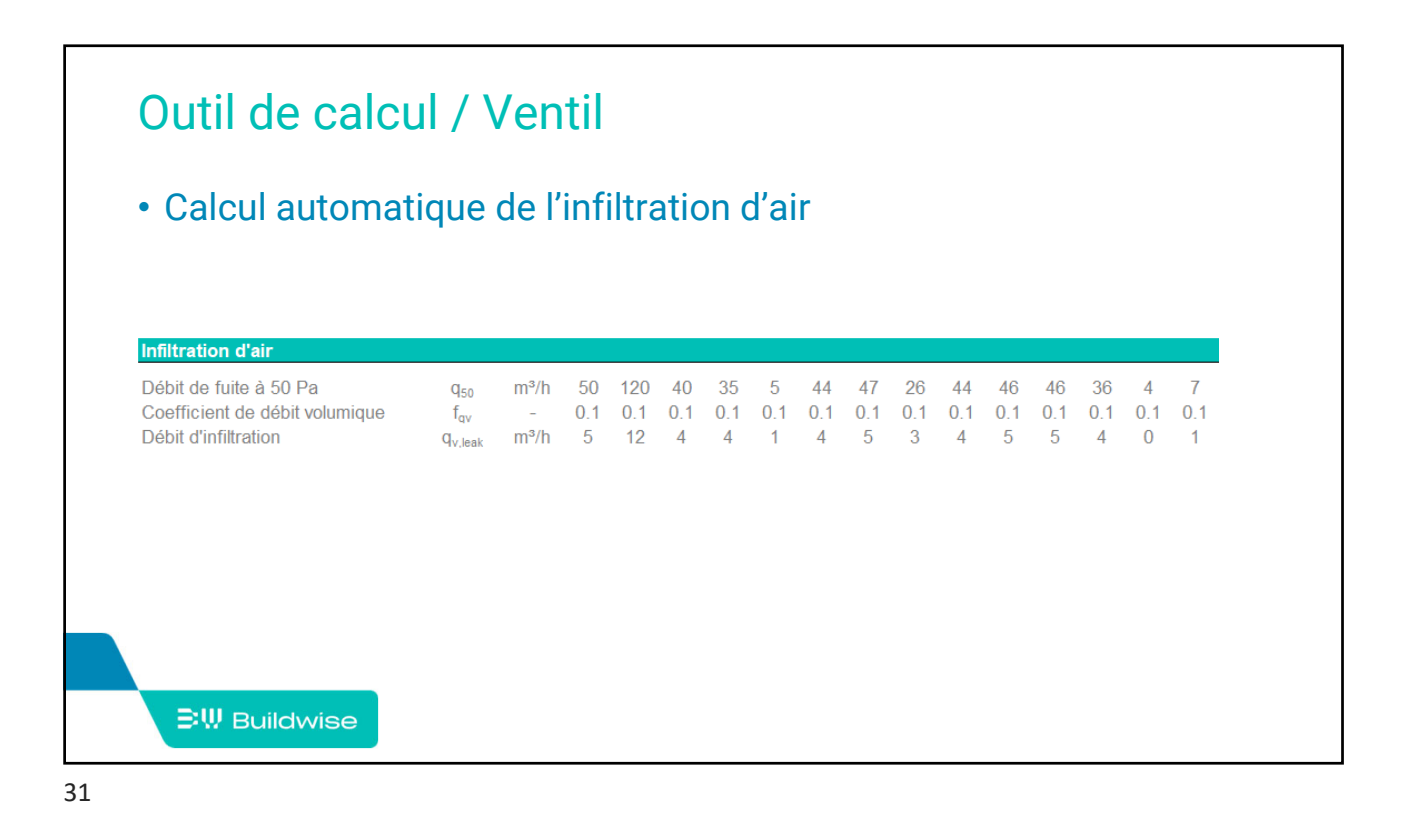

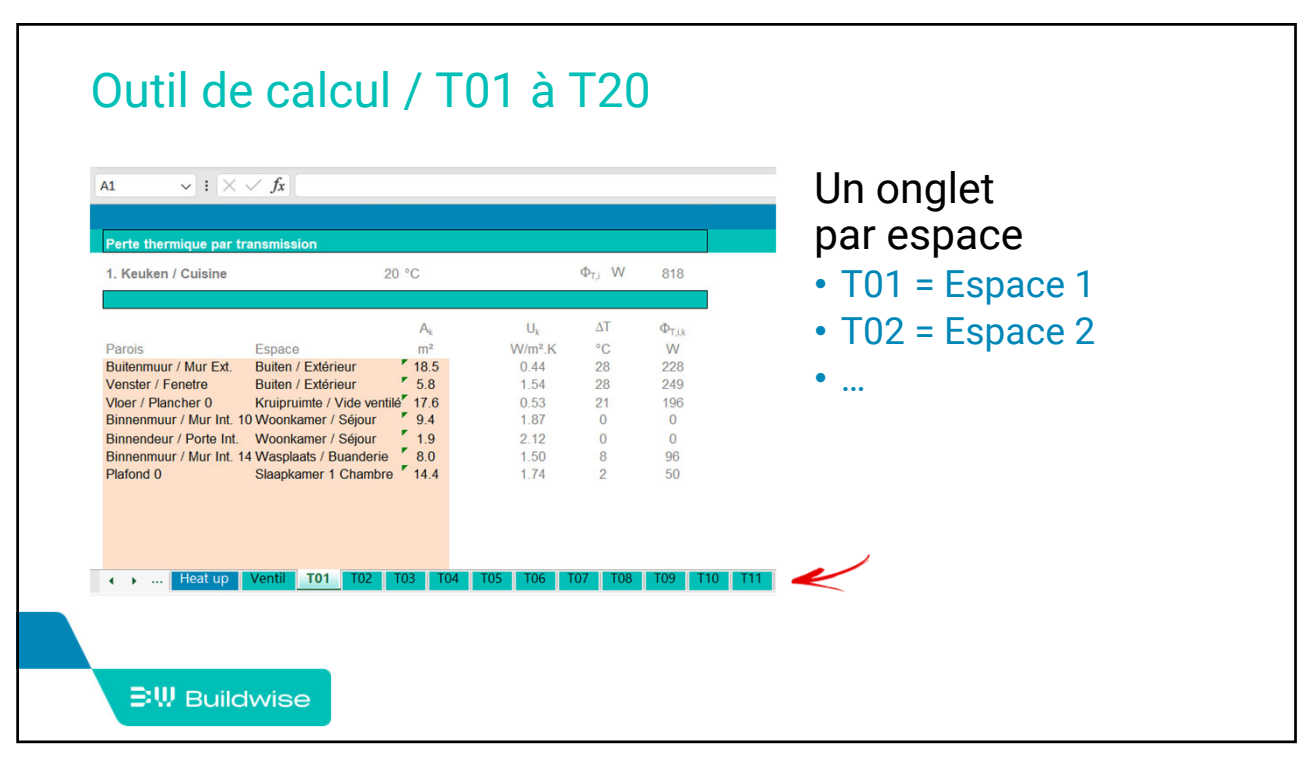

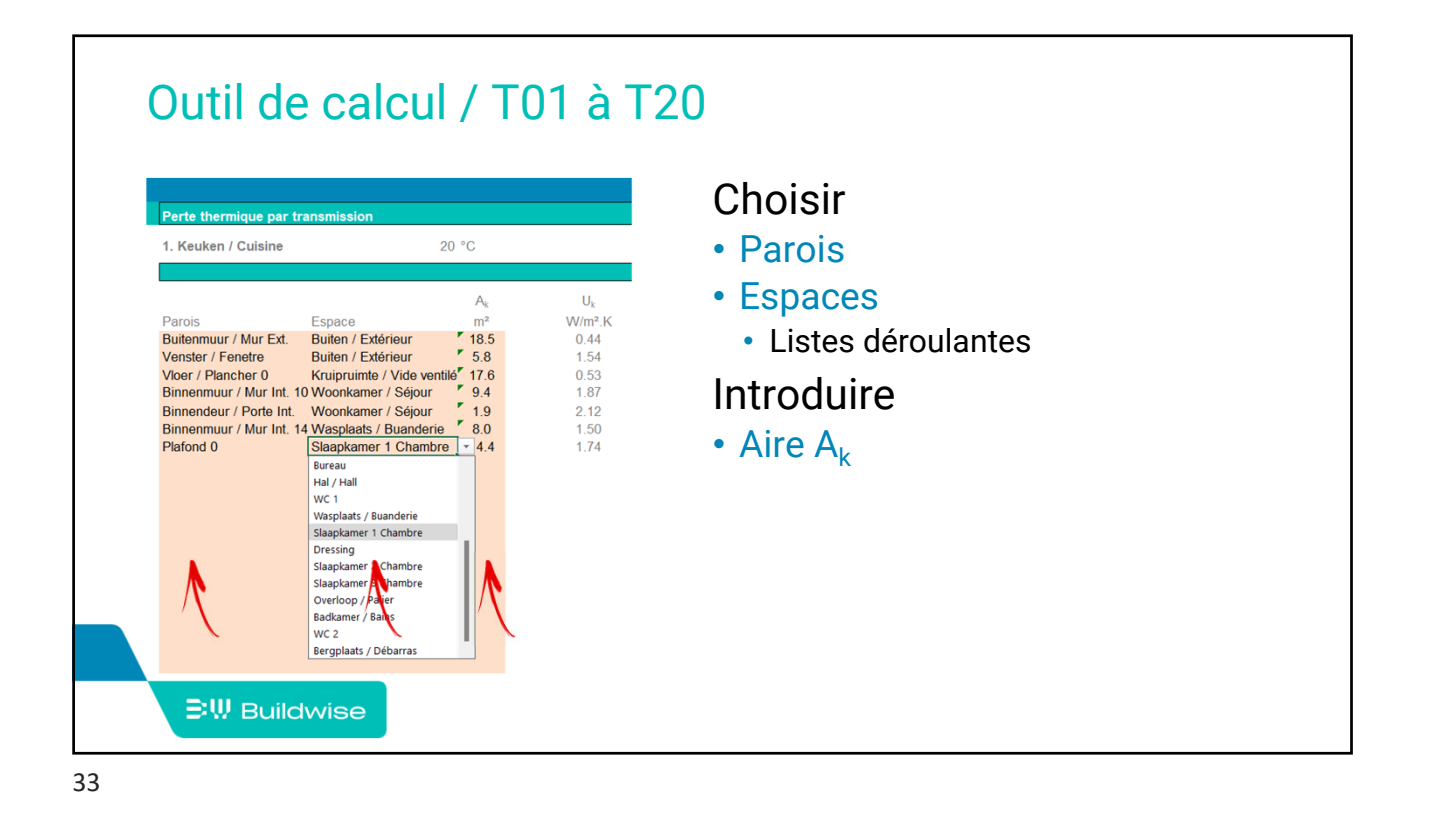

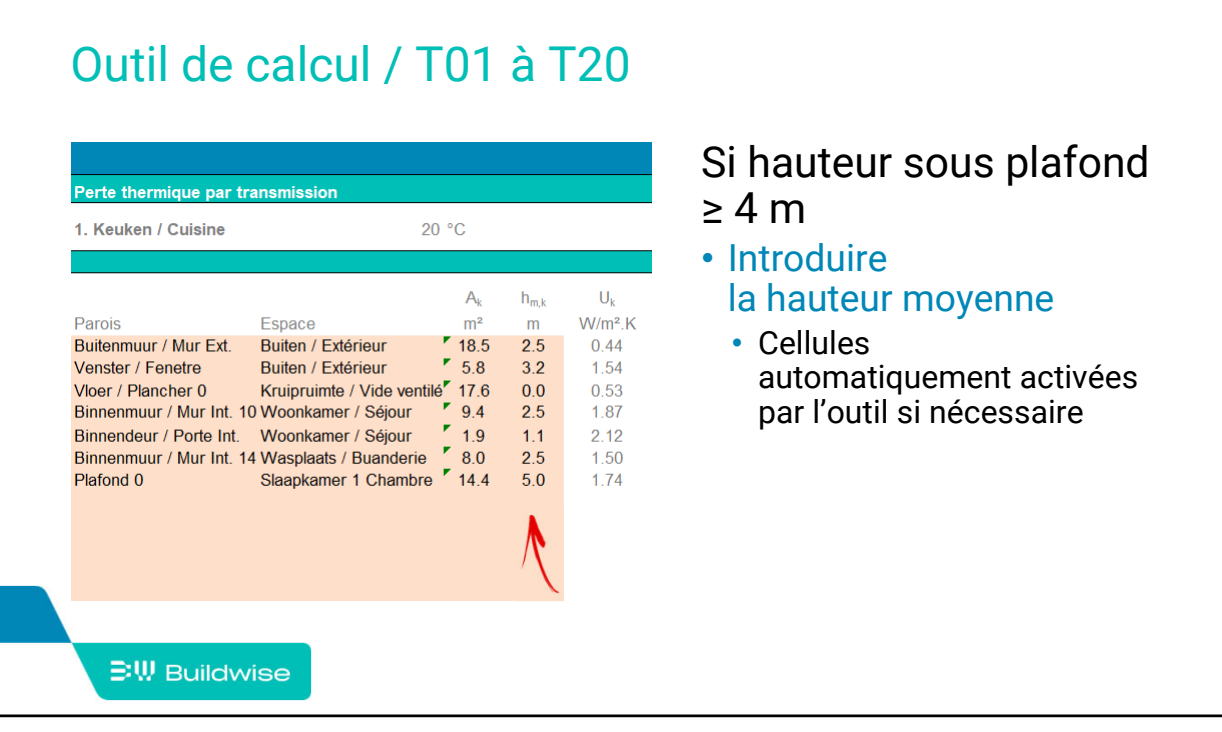

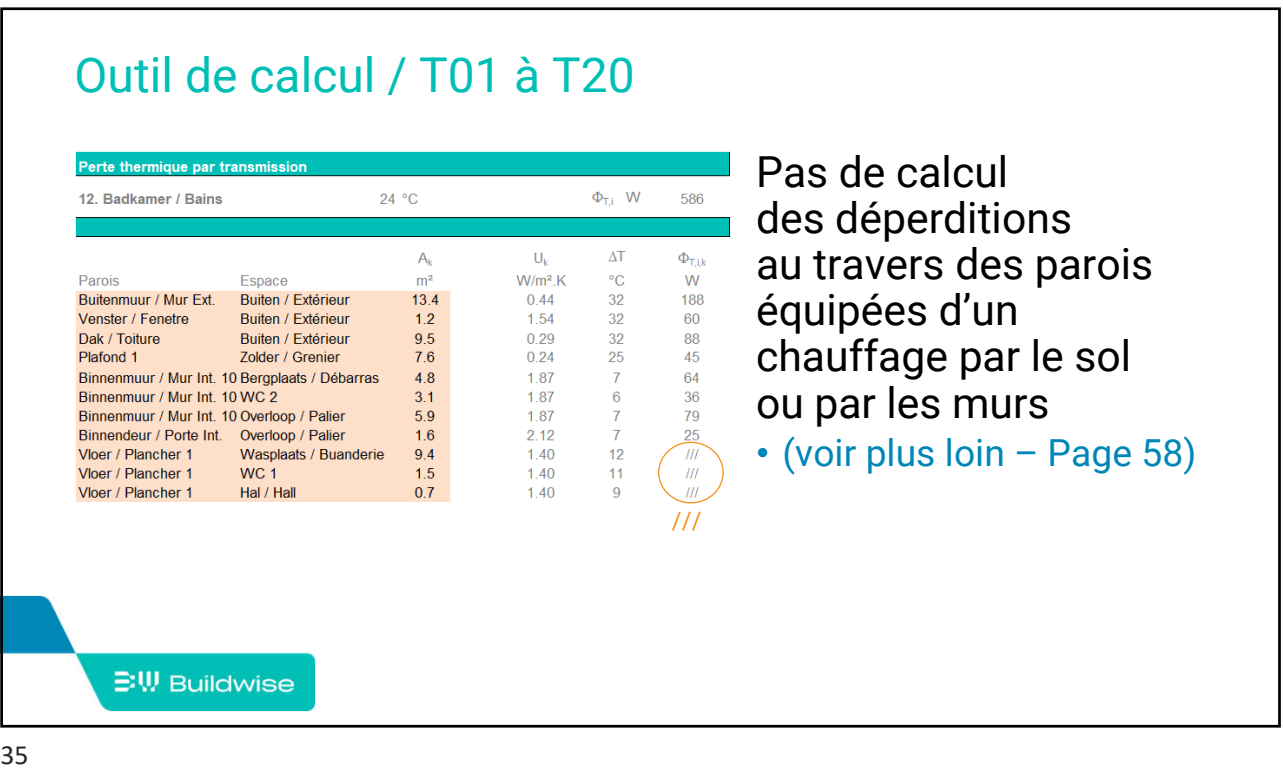

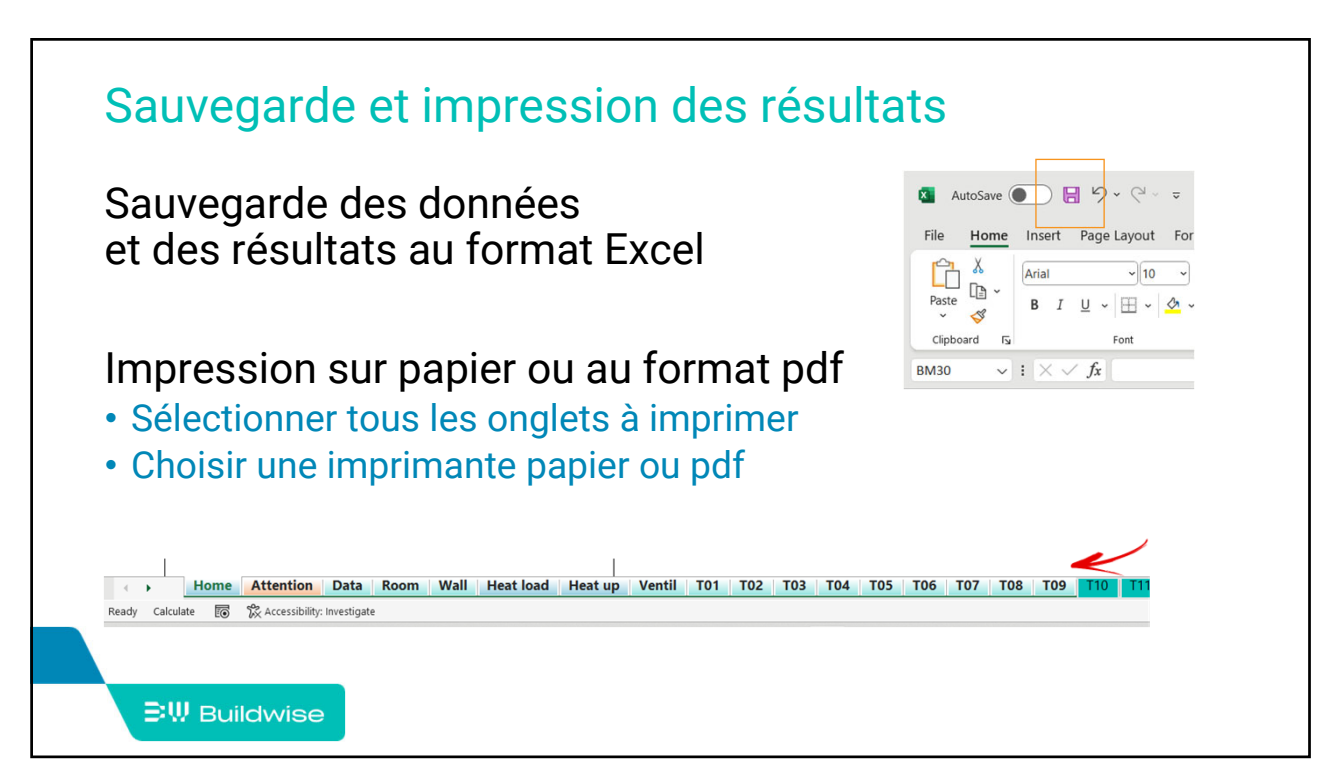

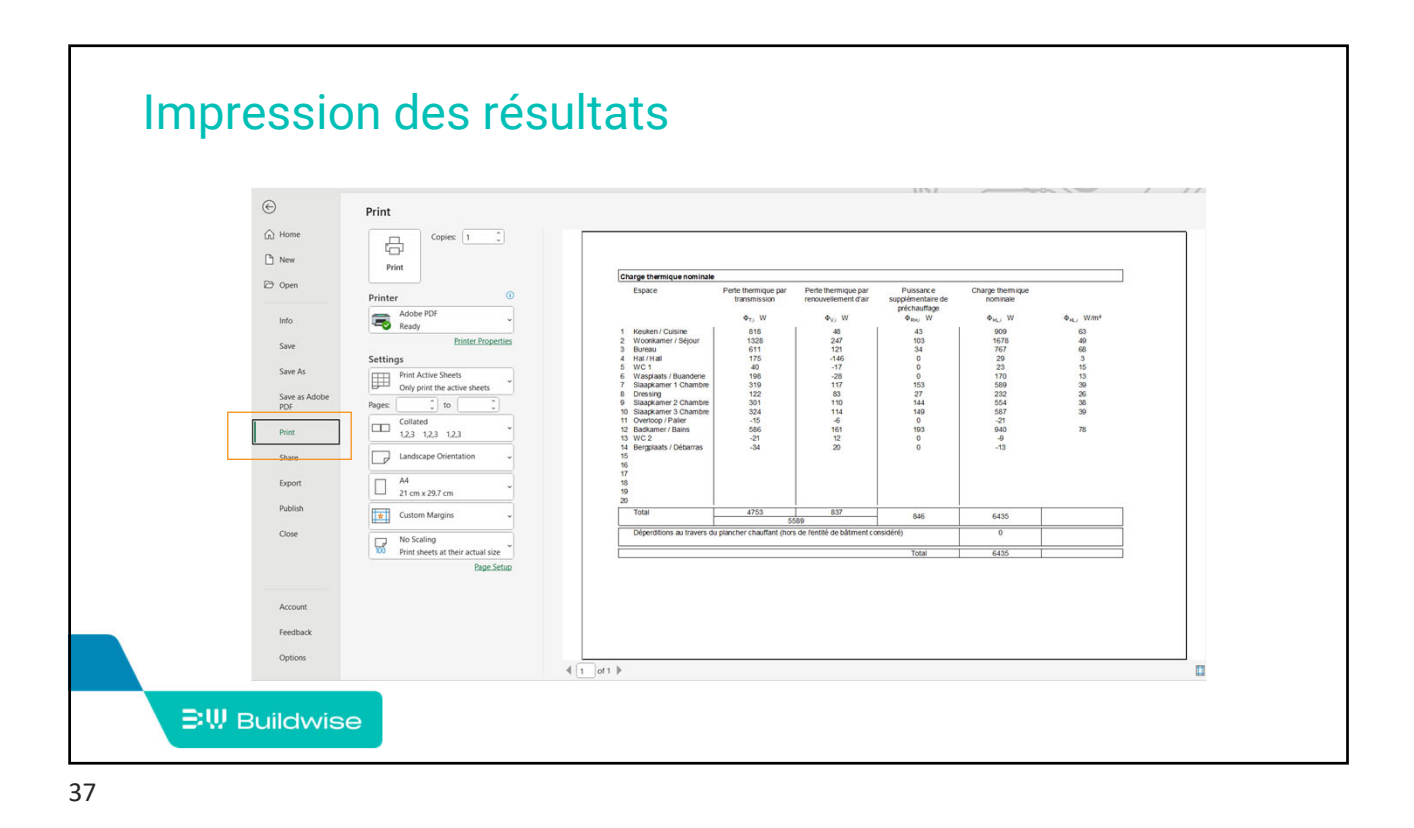

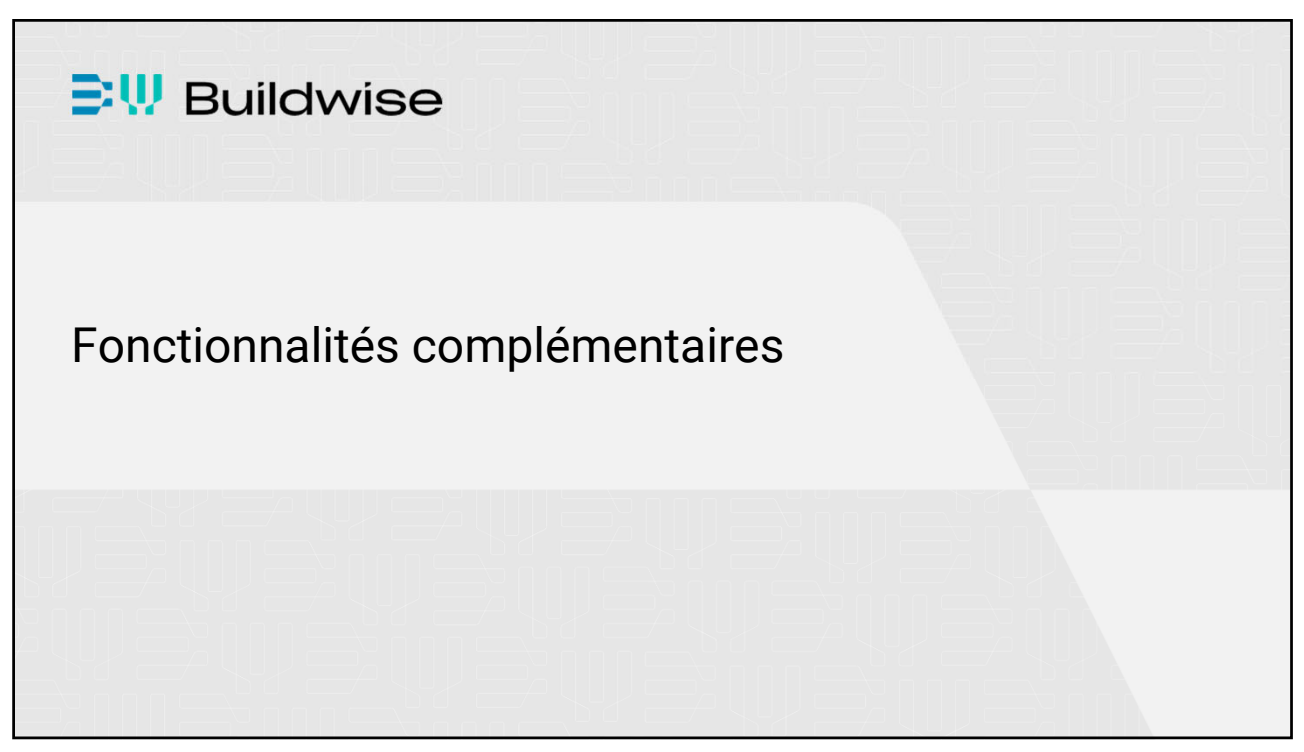

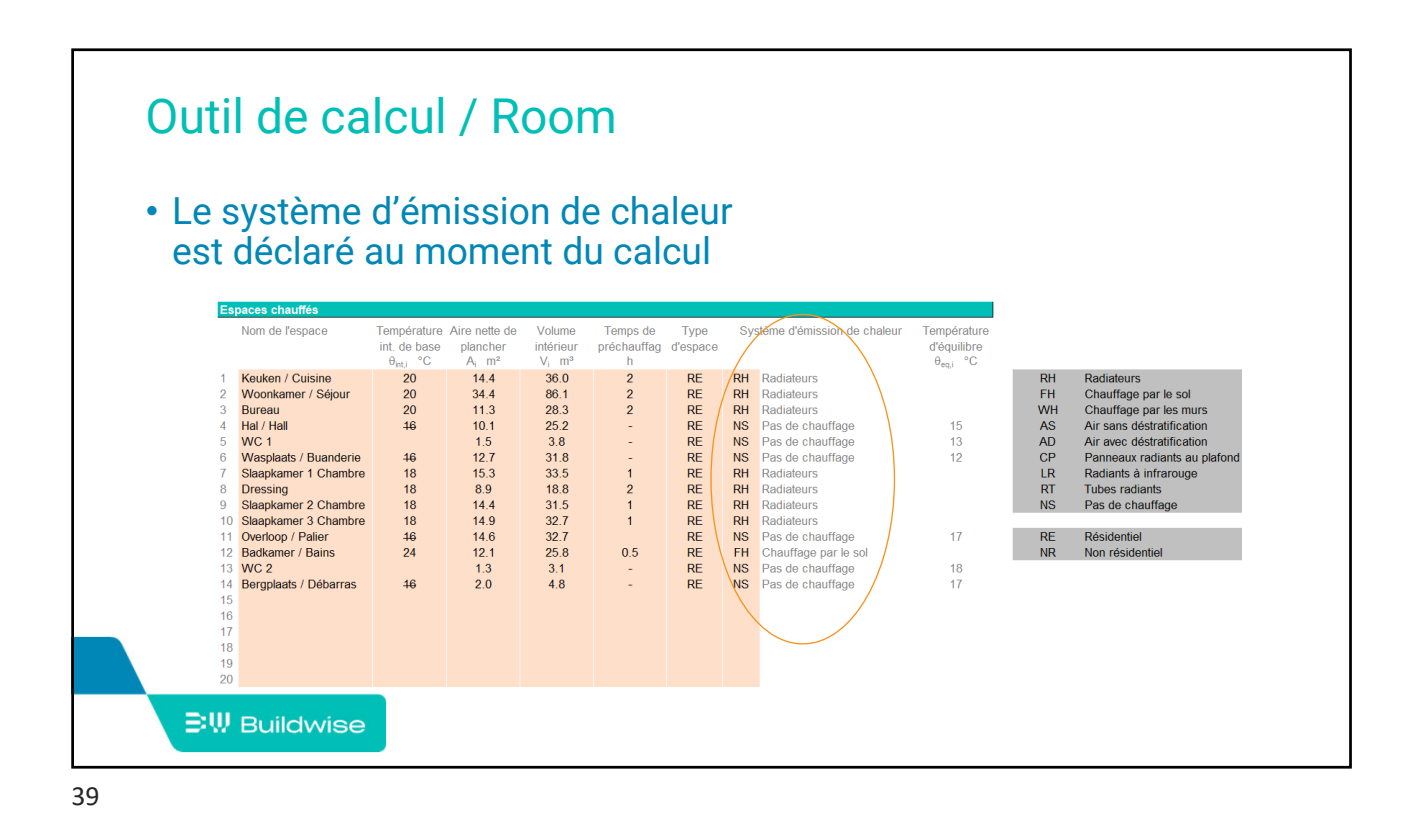

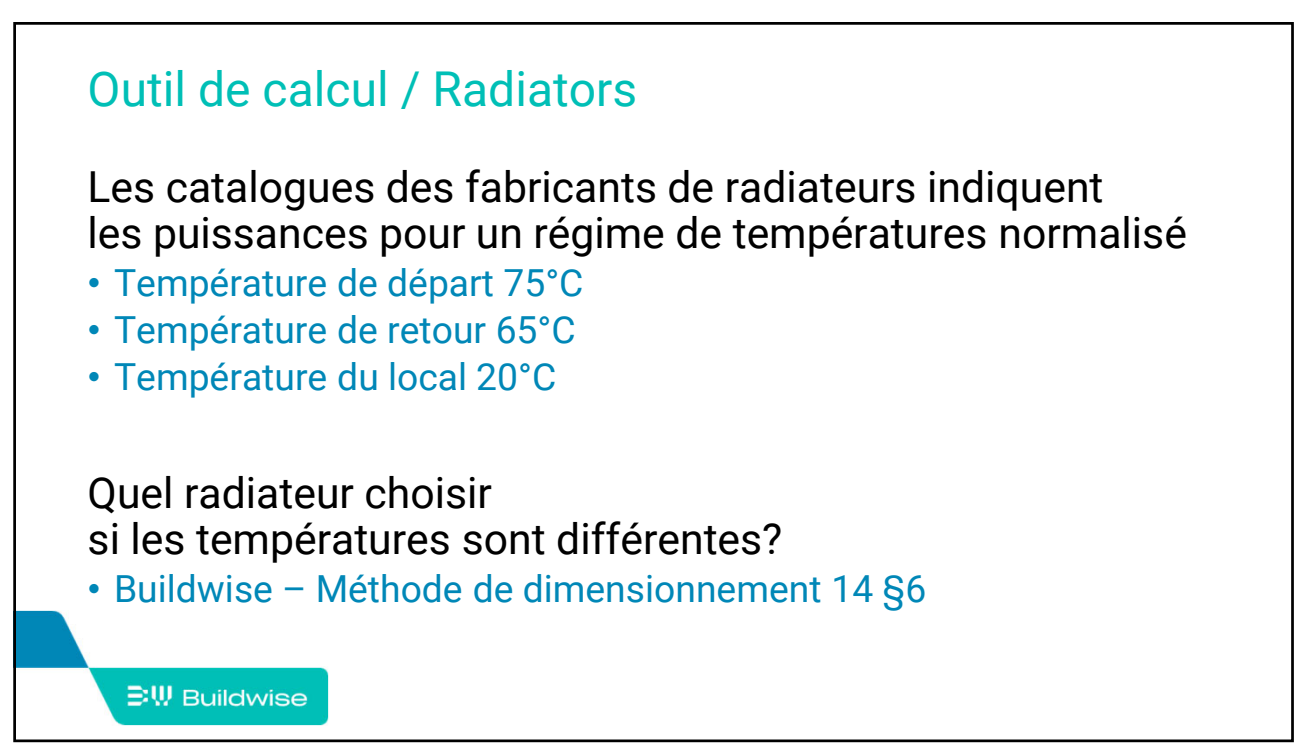

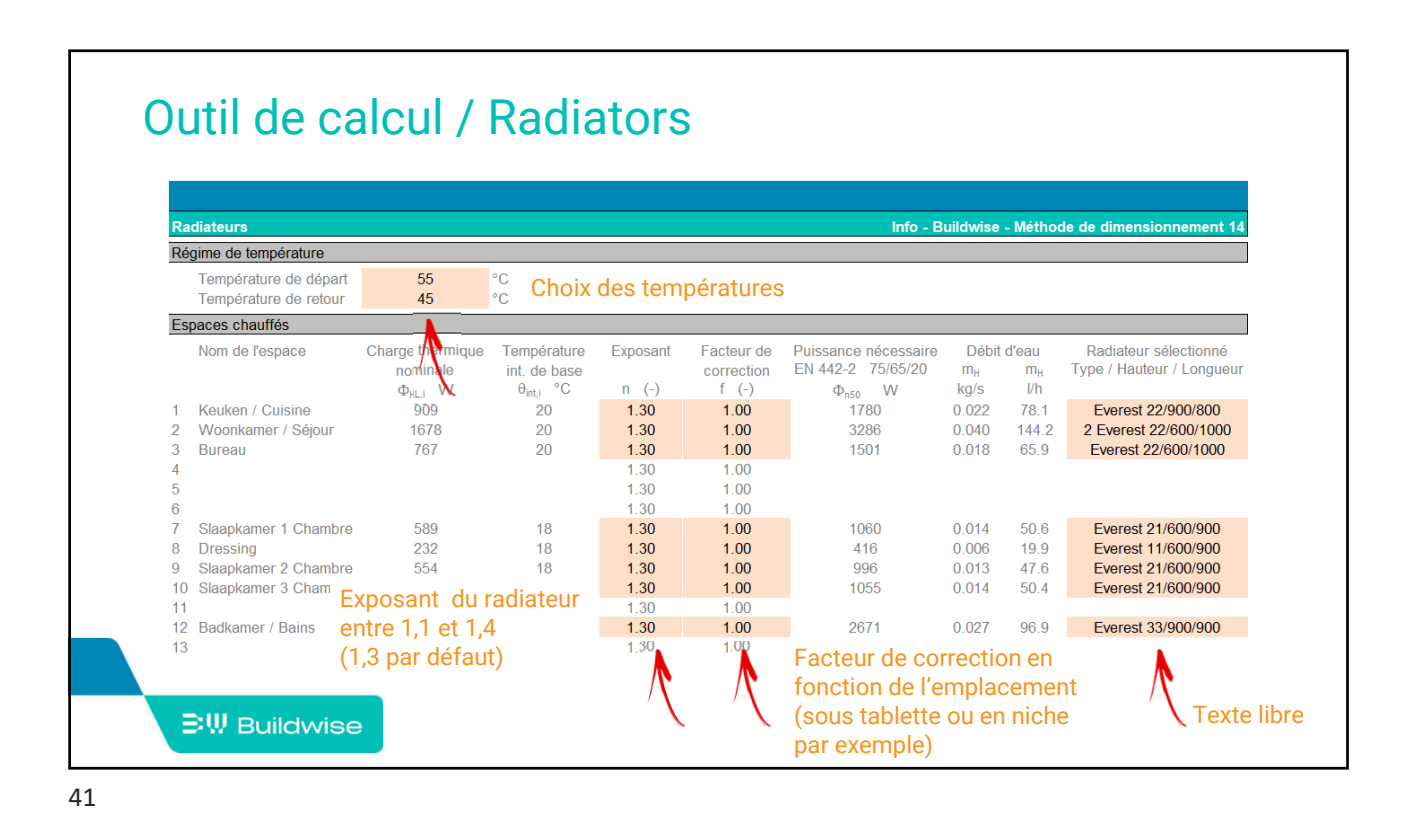

Outil de calcul / Radiators adiateurs Info - Buildwise - Méthode de dimensionnement 14 Régime de température Température de départ 55 °C<br>°C  $\overline{45}$ Température de retour Espaces chauffés Charge thermique Nom de l'espace Température Exposant Facteur de Puissance nécessaire<br>EN 442-2 75/65/20 Débit d'eau Radiateur sélectionné o<br>nominale int. de base correction  $m_{\rm H}$  $m$ Type / Hauteur / Longueur  $\Phi_{HL,i}$  W<br>909  $^{\circ}$ C  $\overline{\mathsf{n}}$  $\overline{C}$  $k\alpha/s$  $V<sub>h</sub>$  $\theta_{\text{int,i}}$  $f$  $(-)$  $\Phi_{\text{eff}}$ W Keuken / Cuisine  $\frac{1}{20}$  $1.30$  $1.00$  $\frac{1}{1780}$  $0.022$  $78.1$ Everest 22/900/800 Woonkamer / Séjour 1678  $\frac{20}{20}$  $1.30$  $100$  $22006$  $0.040$  $144.2$ 2 Everest 22/600/1000  $\overline{a}$ 767 1501 65.9 Fverest 22/600/1000  $\overline{3}$ Bureau  $1,30$  $1.00$ 0.018  $1.00$ 1.30  $1,30$  $100$  $\epsilon$  $30$ 1.00 Slaapkamer 1 Chambre 589 18  $1.30$  $1.00$ 1060  $0.014$  $50.6$ Everest 21/600/900  $\mathbf{R}$ Dressing 232 18  $1,30$  $1.00$ 416  $0.006$  $199$ Everest 11/600/900 Slaapkamer 2 Chambre  $554$  $1.00$  $0.013$  $47.6$ Everest 21/600/900  $\overline{Q}$  $18$  $1.30$ 996 Everest 21/600/900 10 Slaapkamer 3 Chambre 587  $18$  $1.30$  $1.00$ 1055  $0.014$  $50.4$  $11$  $1.30$  $1.00$ Everest 33/900/900 12 Badkamer / Bains 1128  $24$  $1.30$  $1.00$ 2671  $0.027$ 96.9  $\overline{13}$  $1.30$  $1.00$ Emission catalogue **BW Buildwise** 

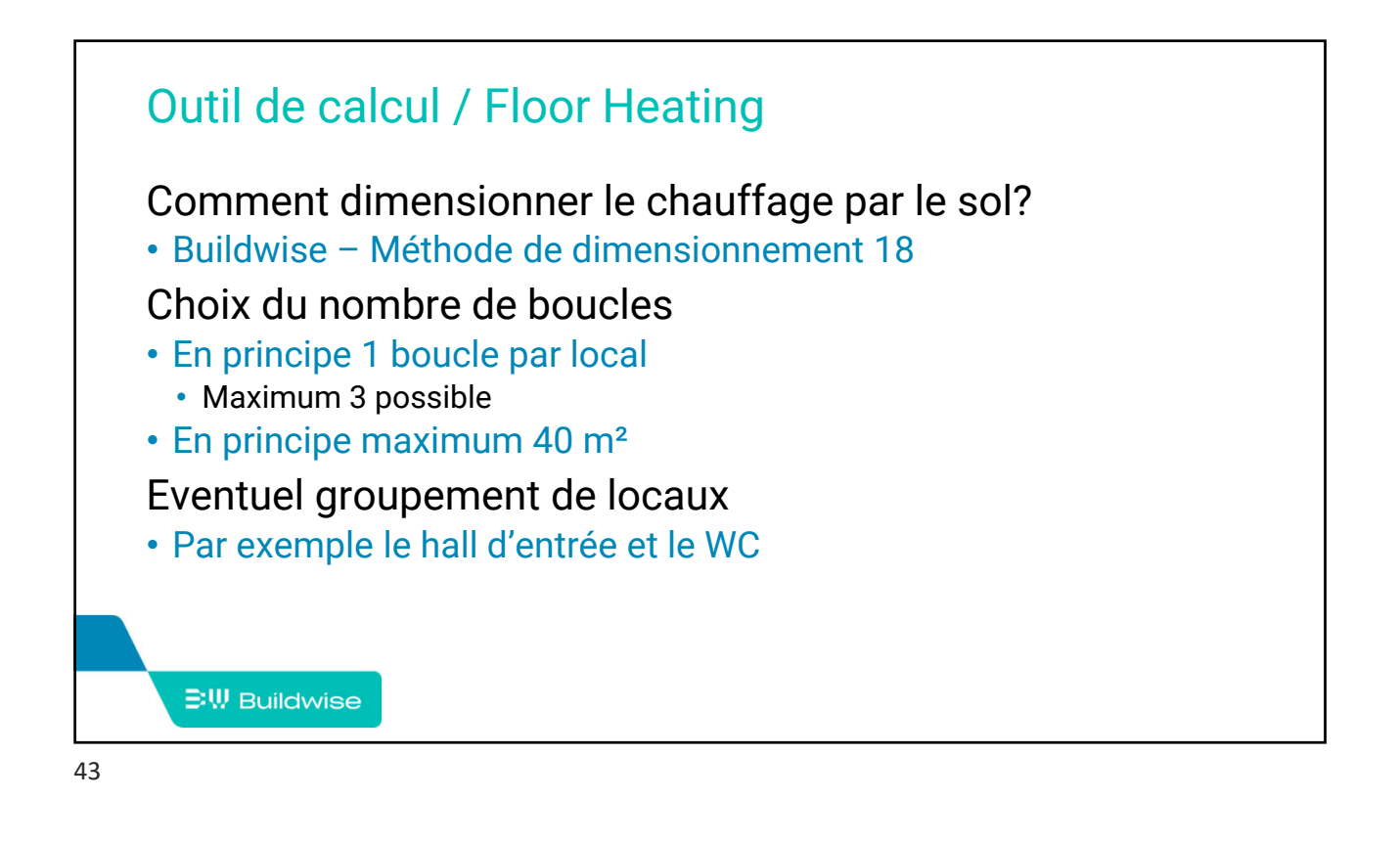

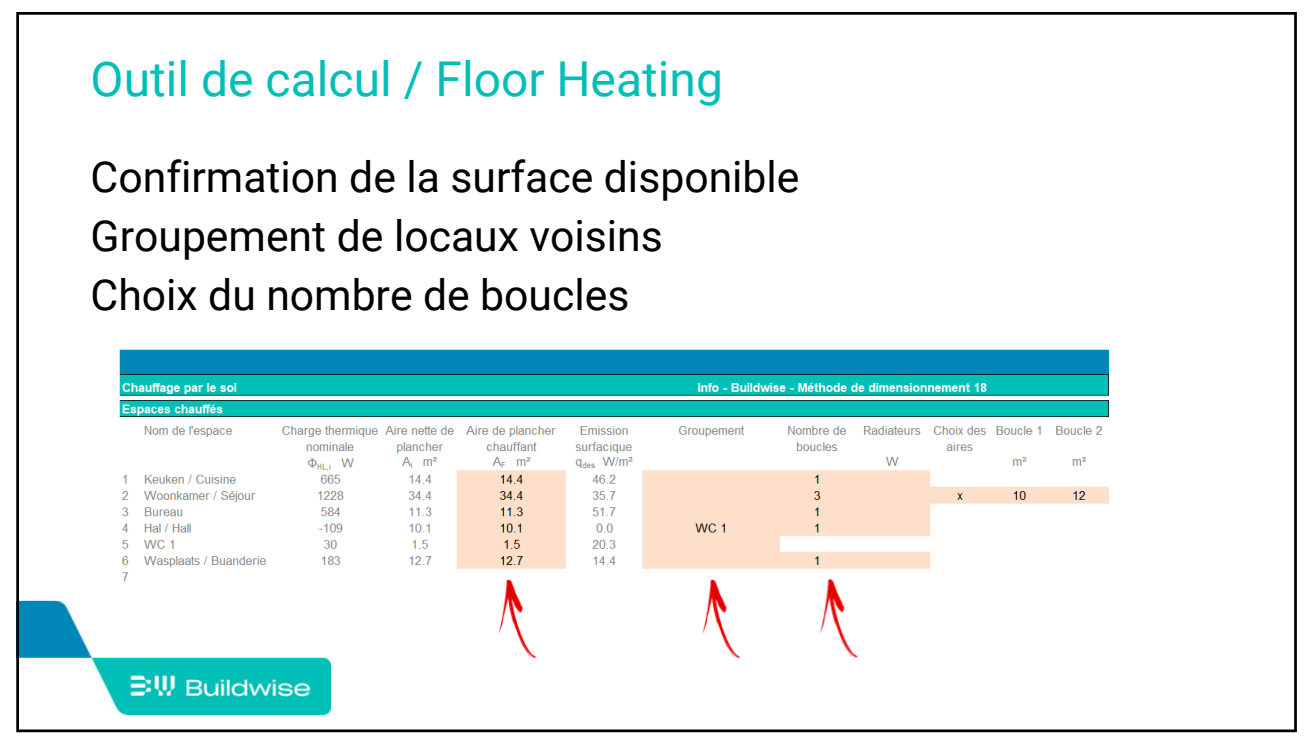

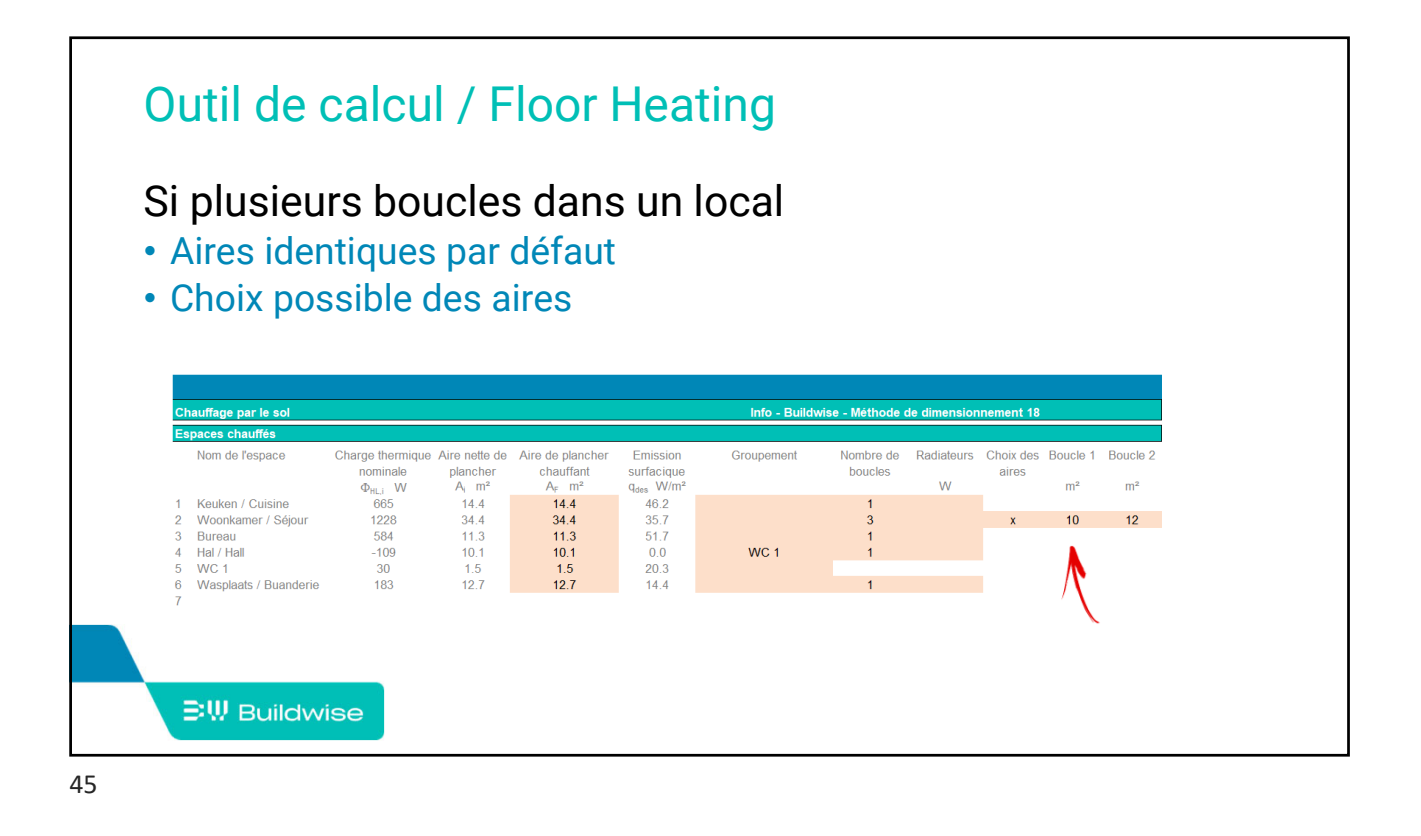

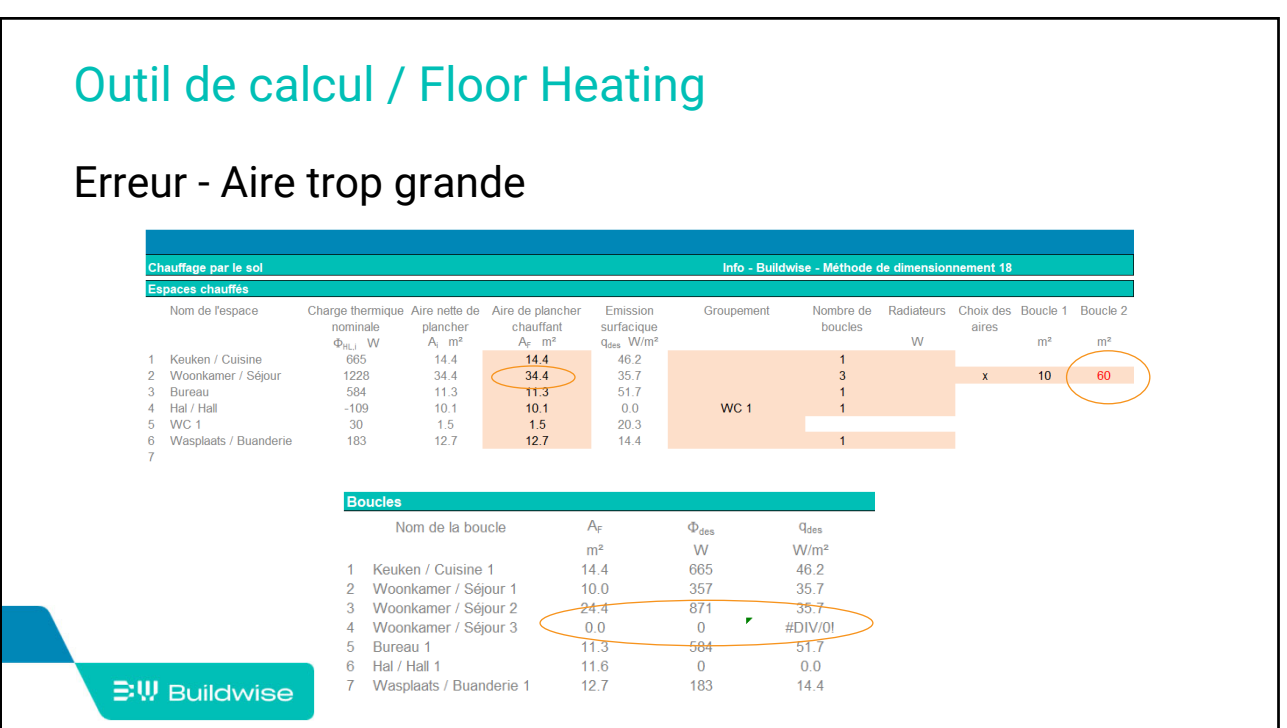

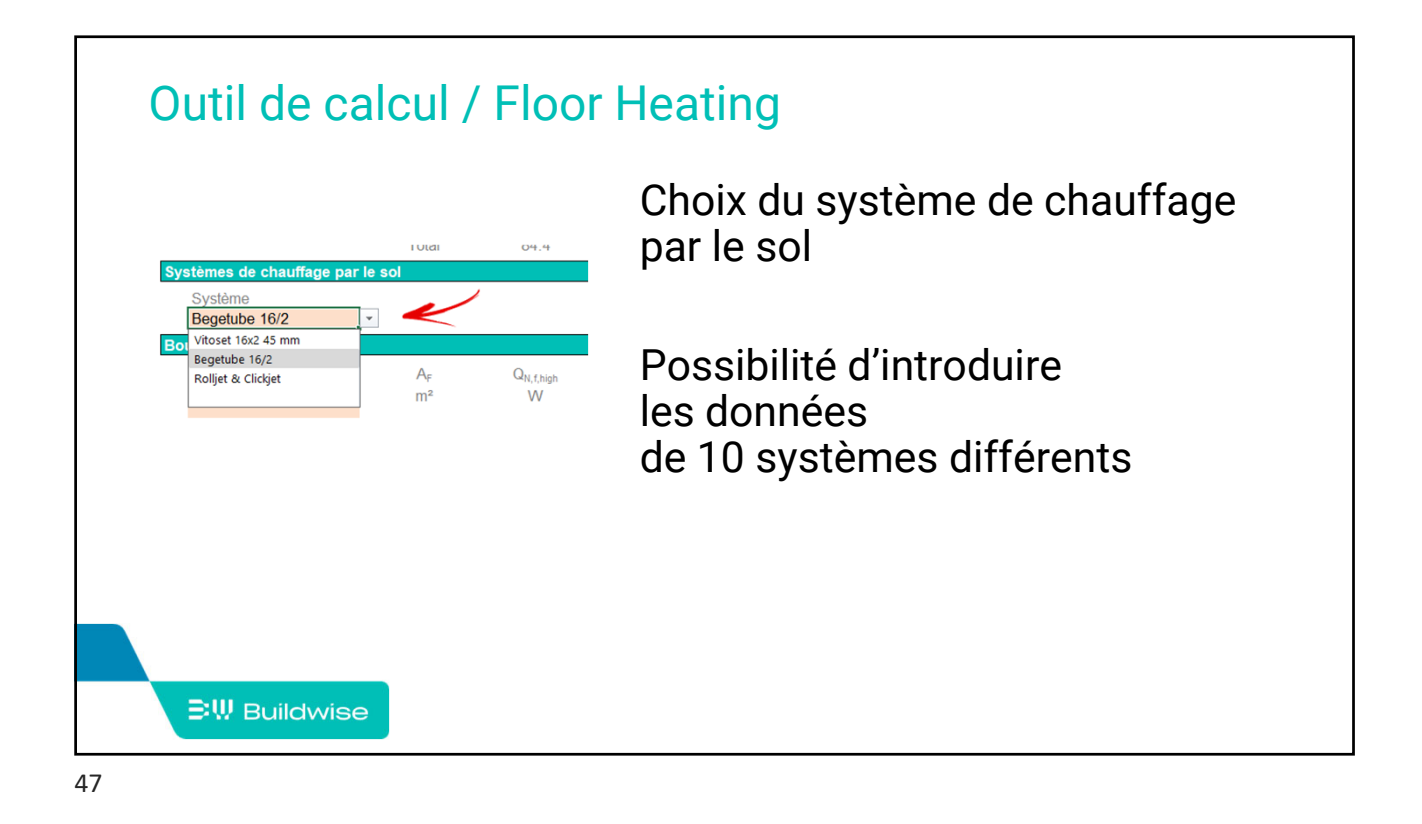

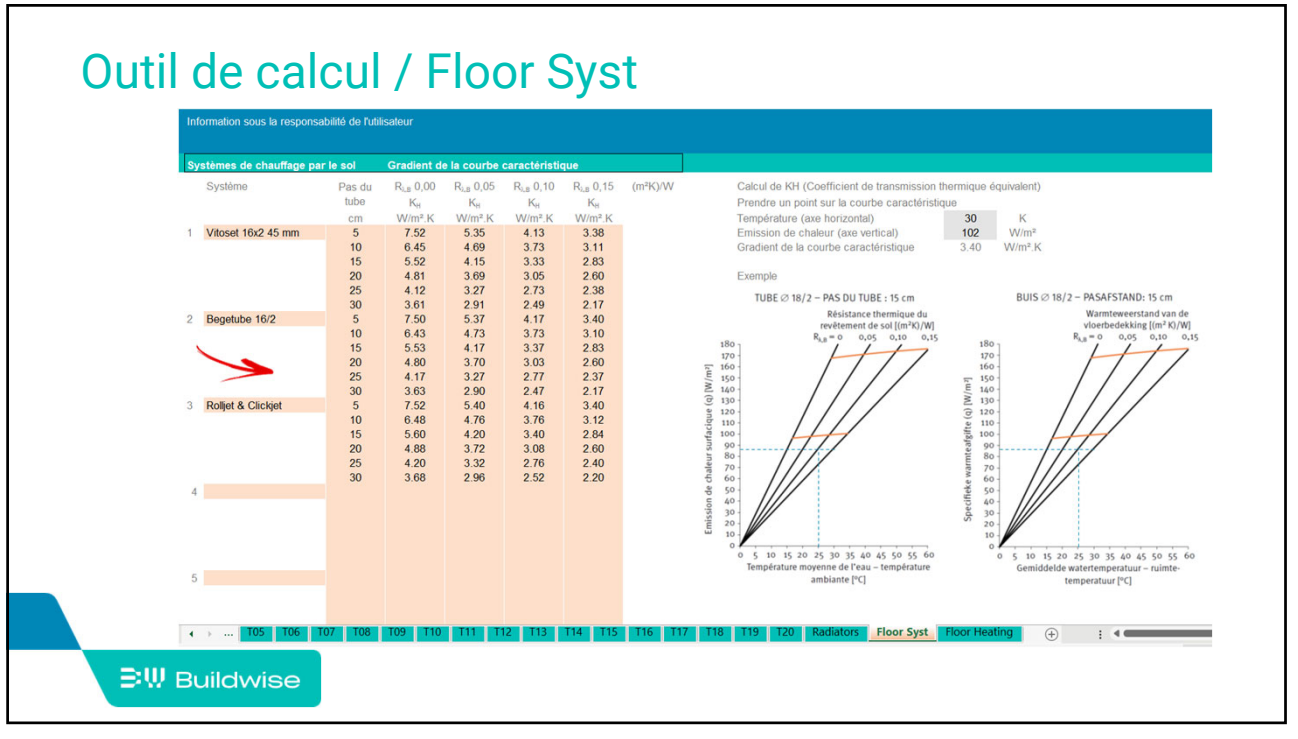

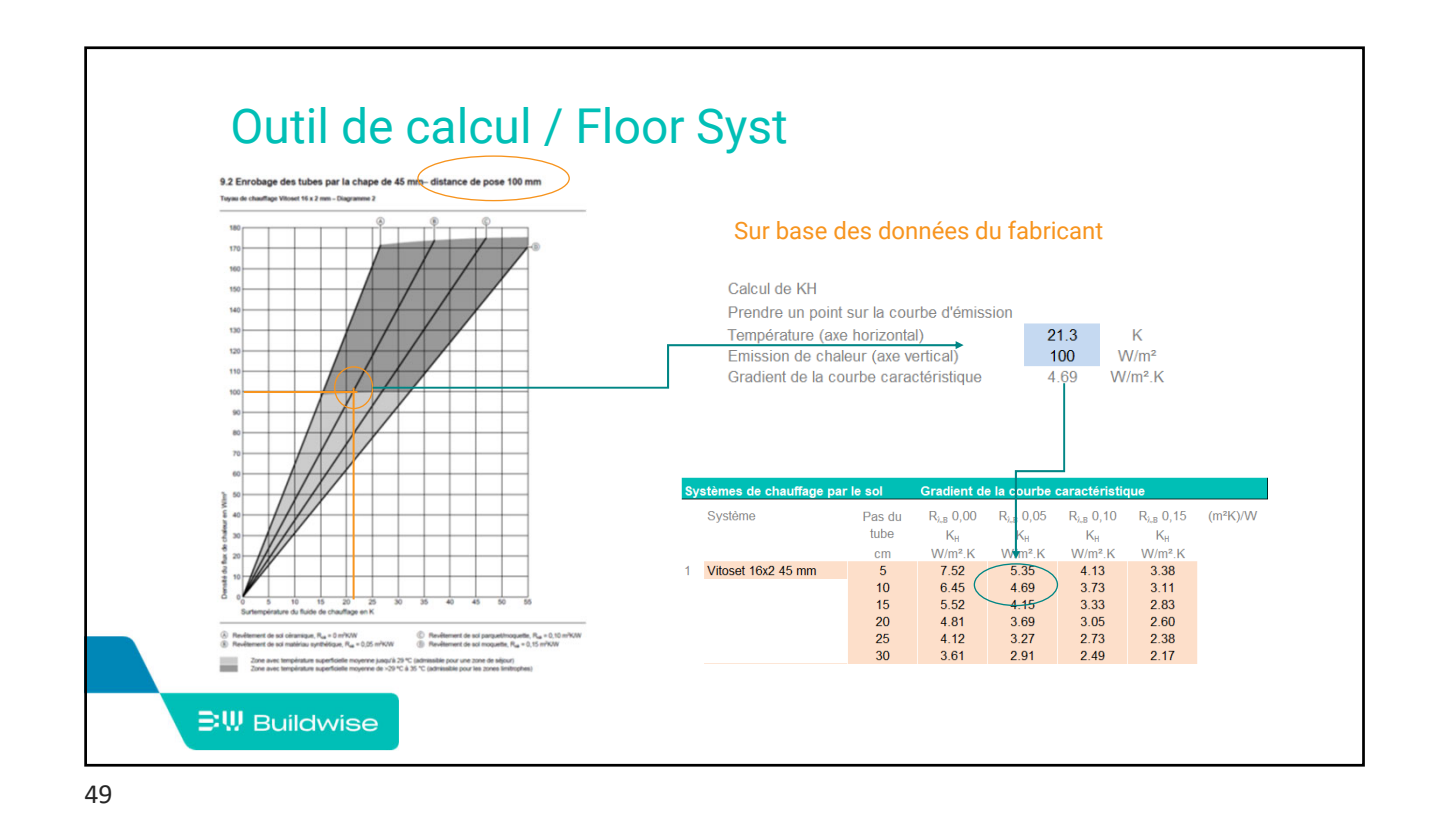

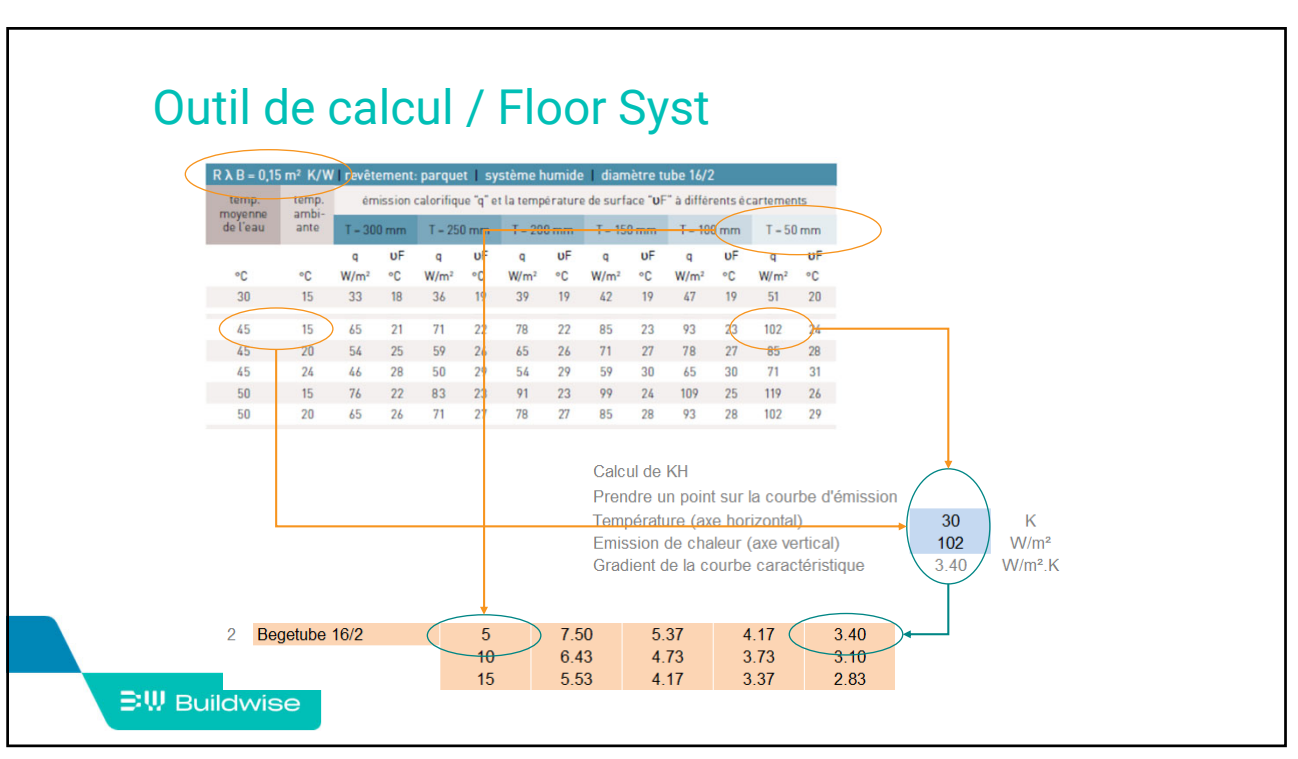

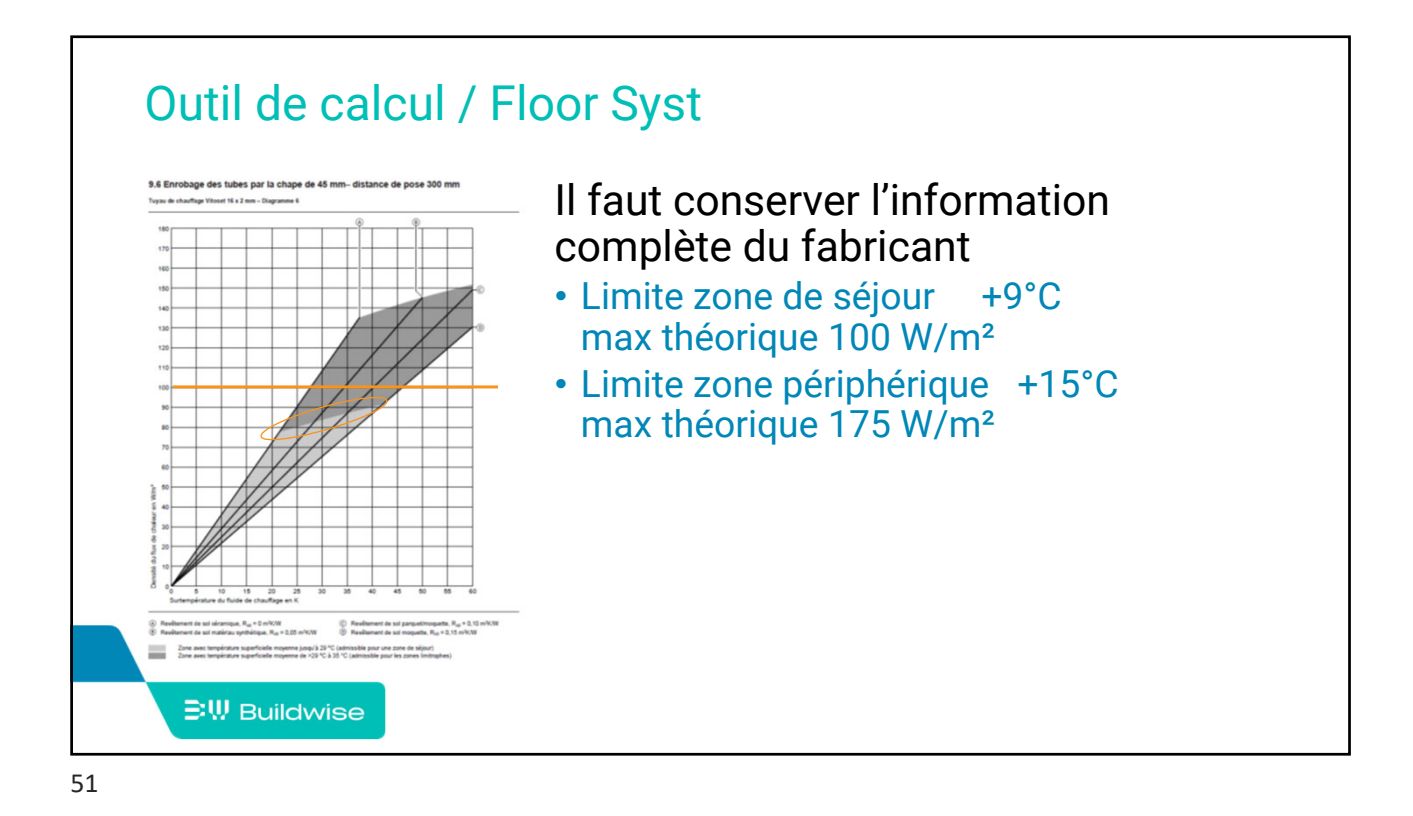

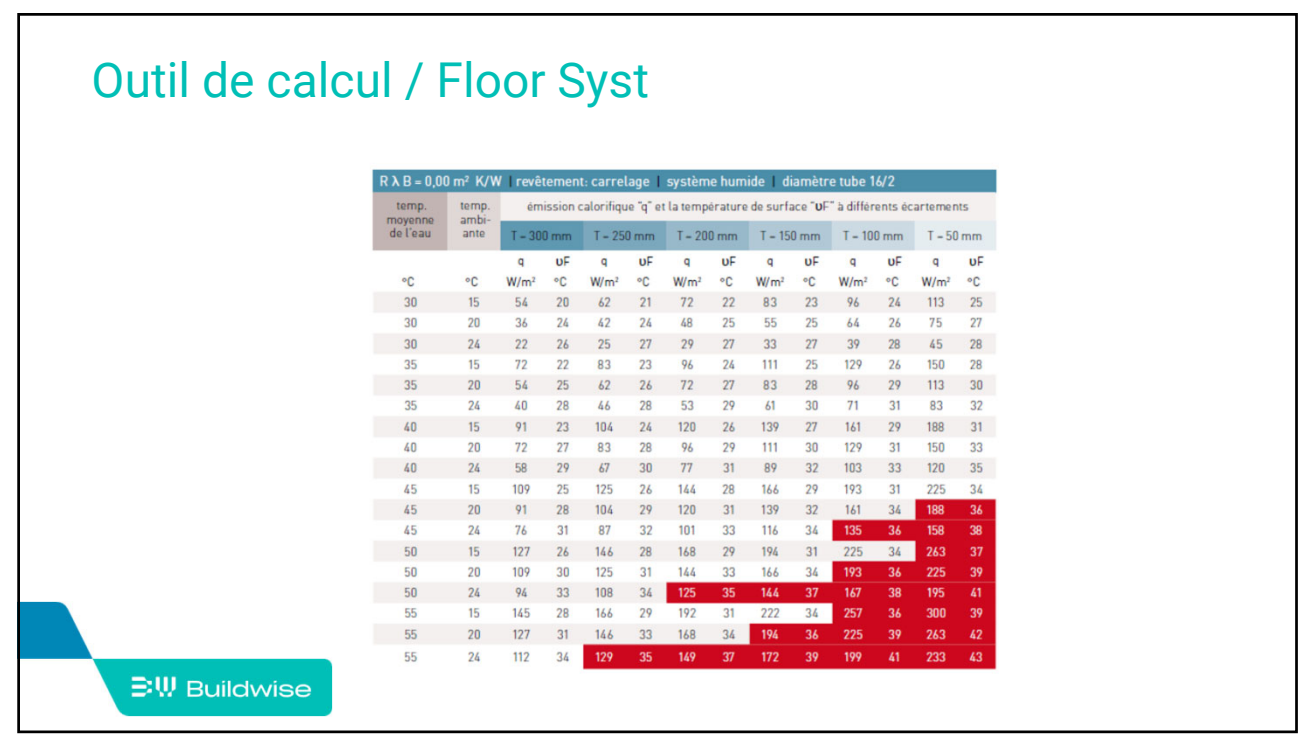

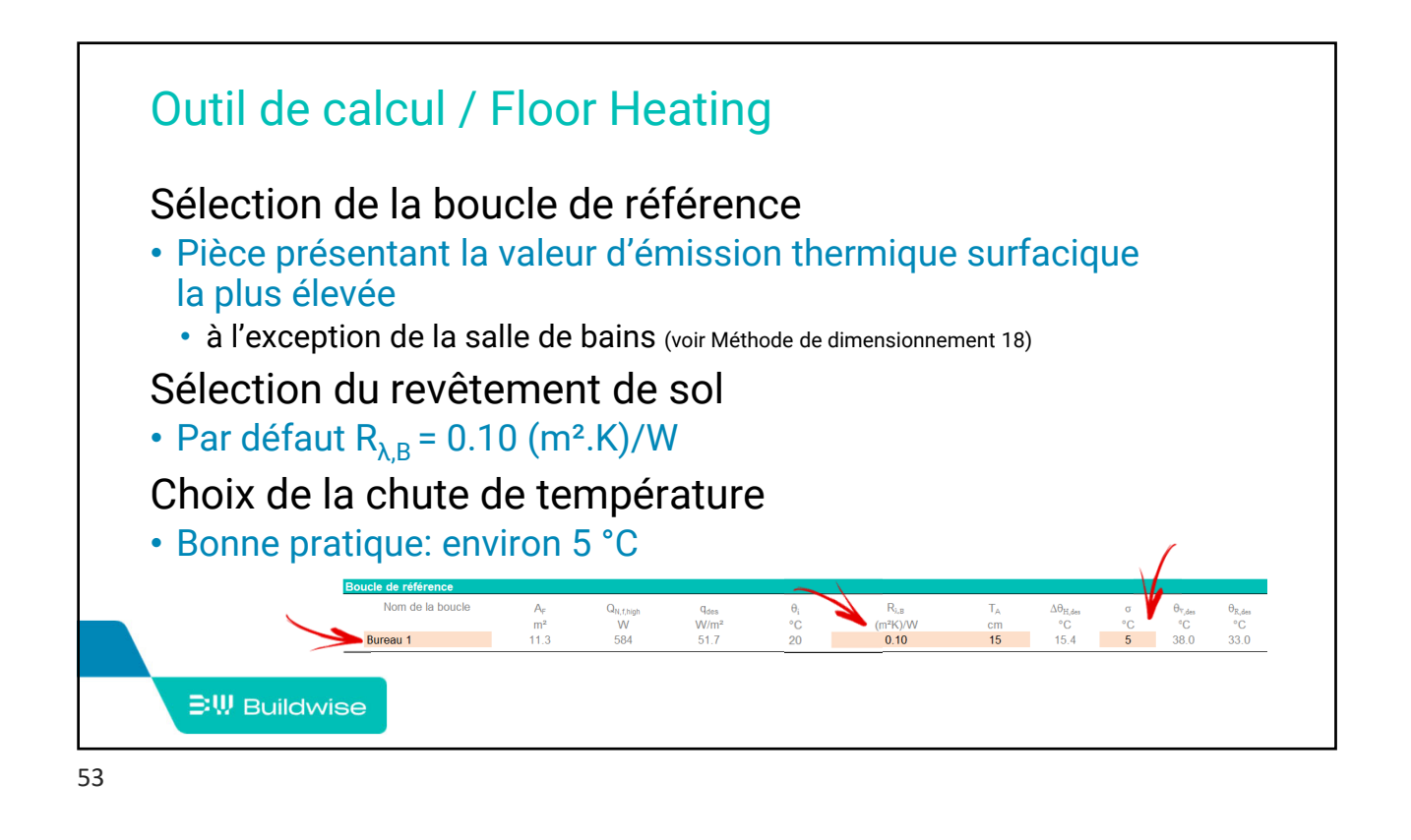

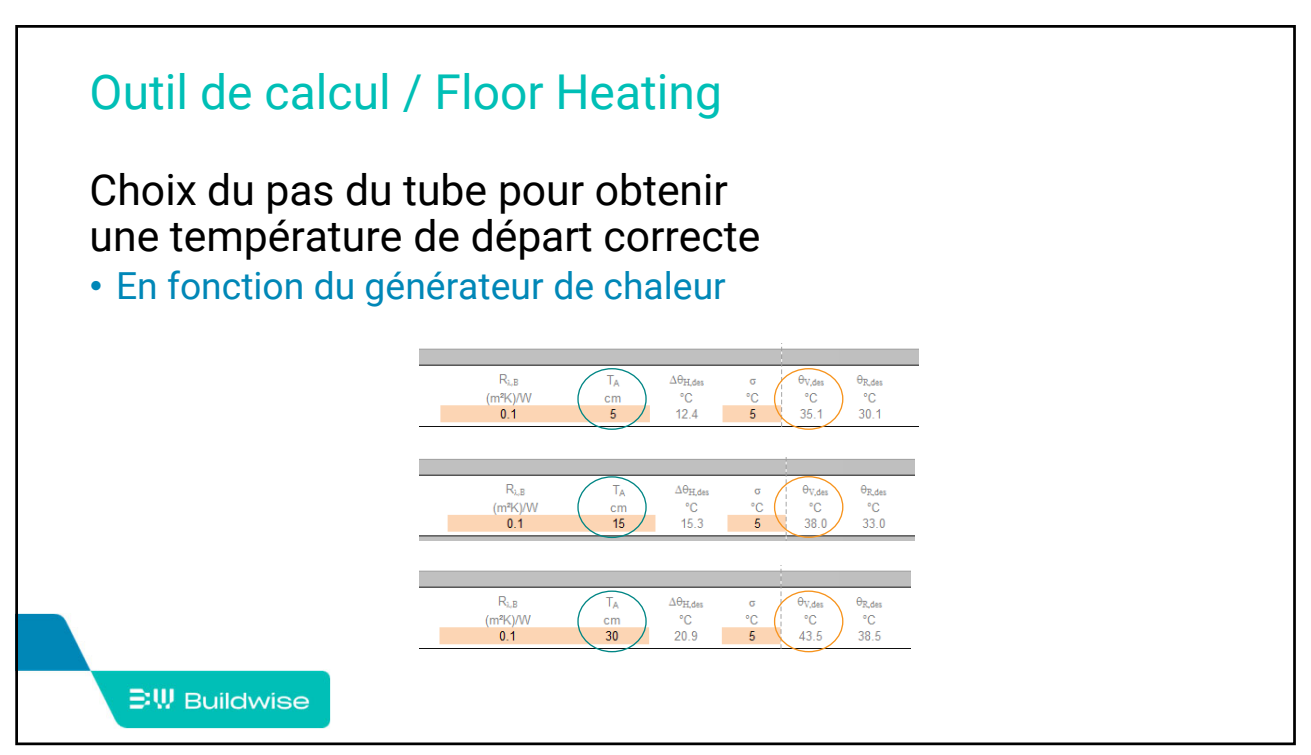

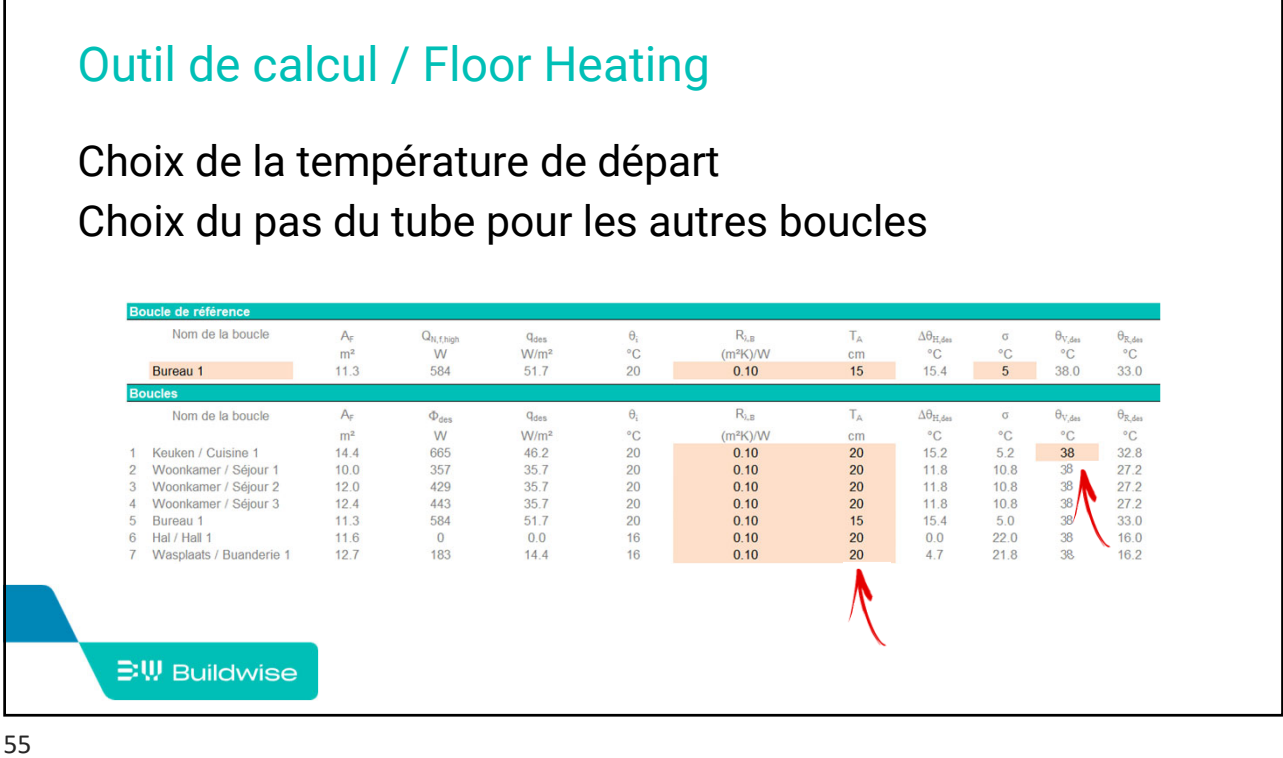

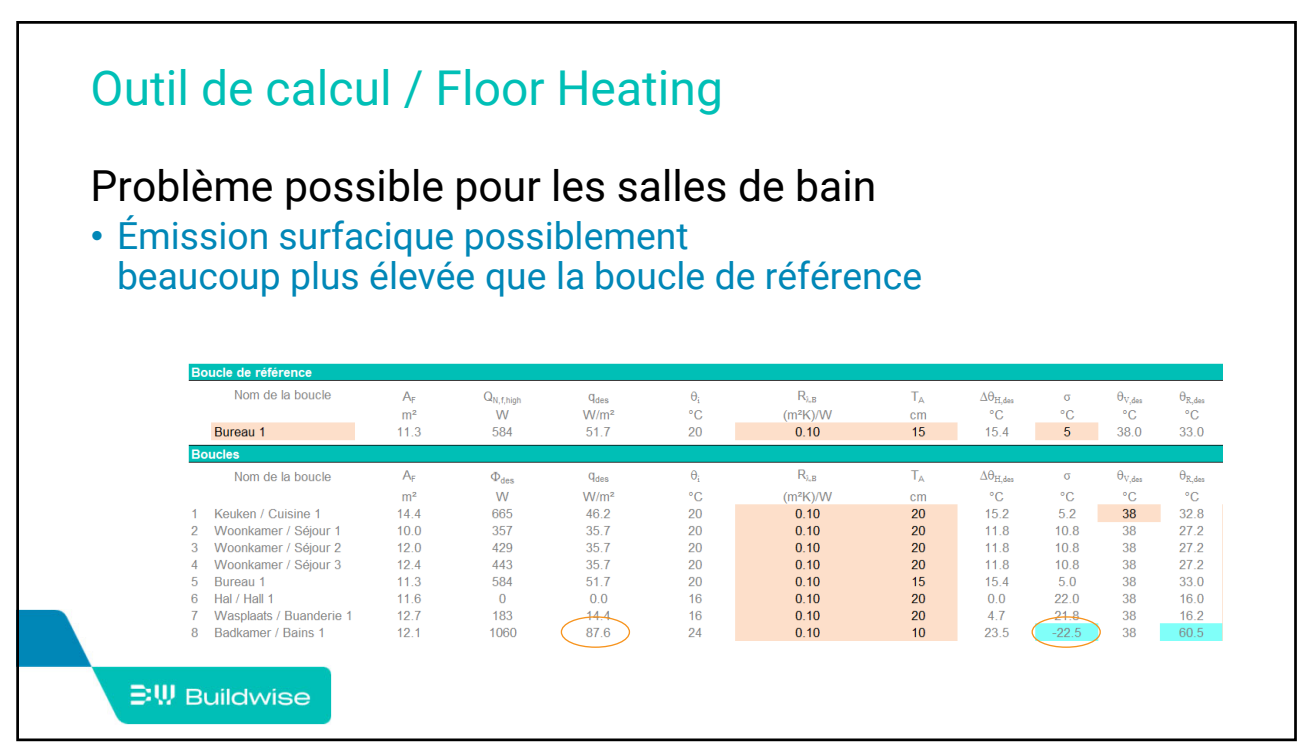

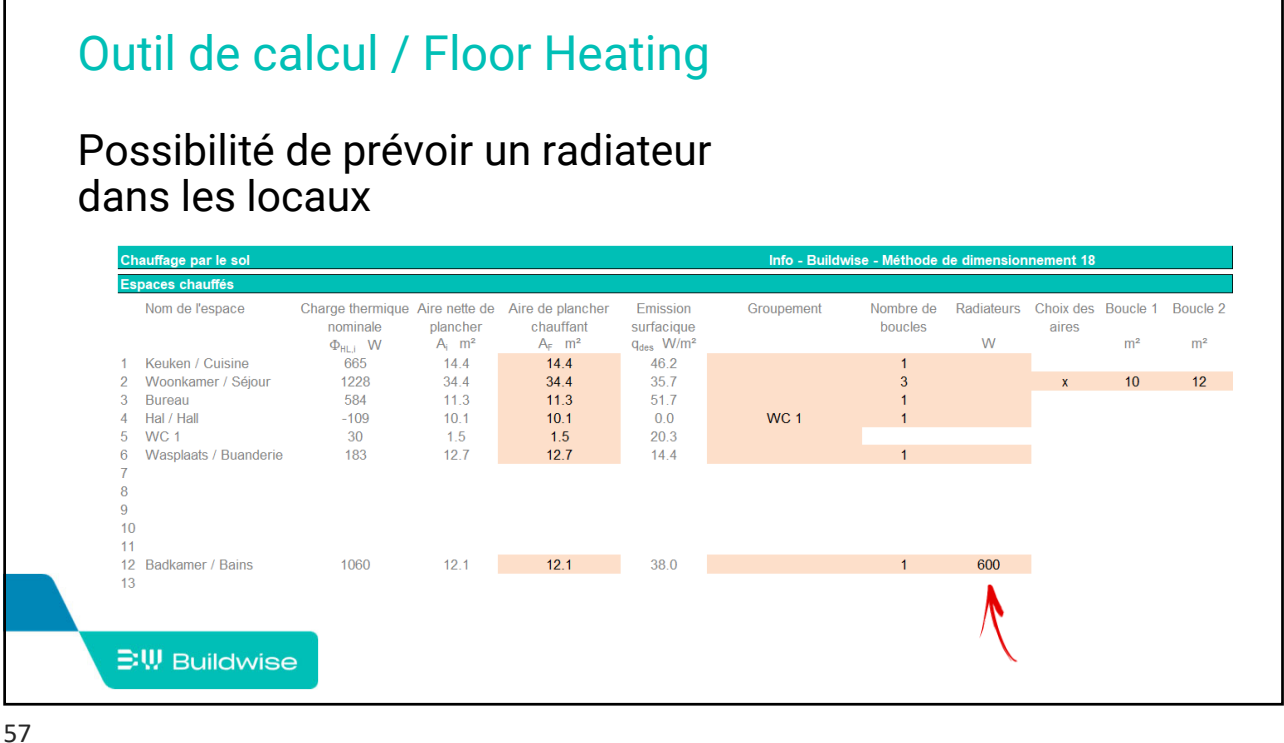

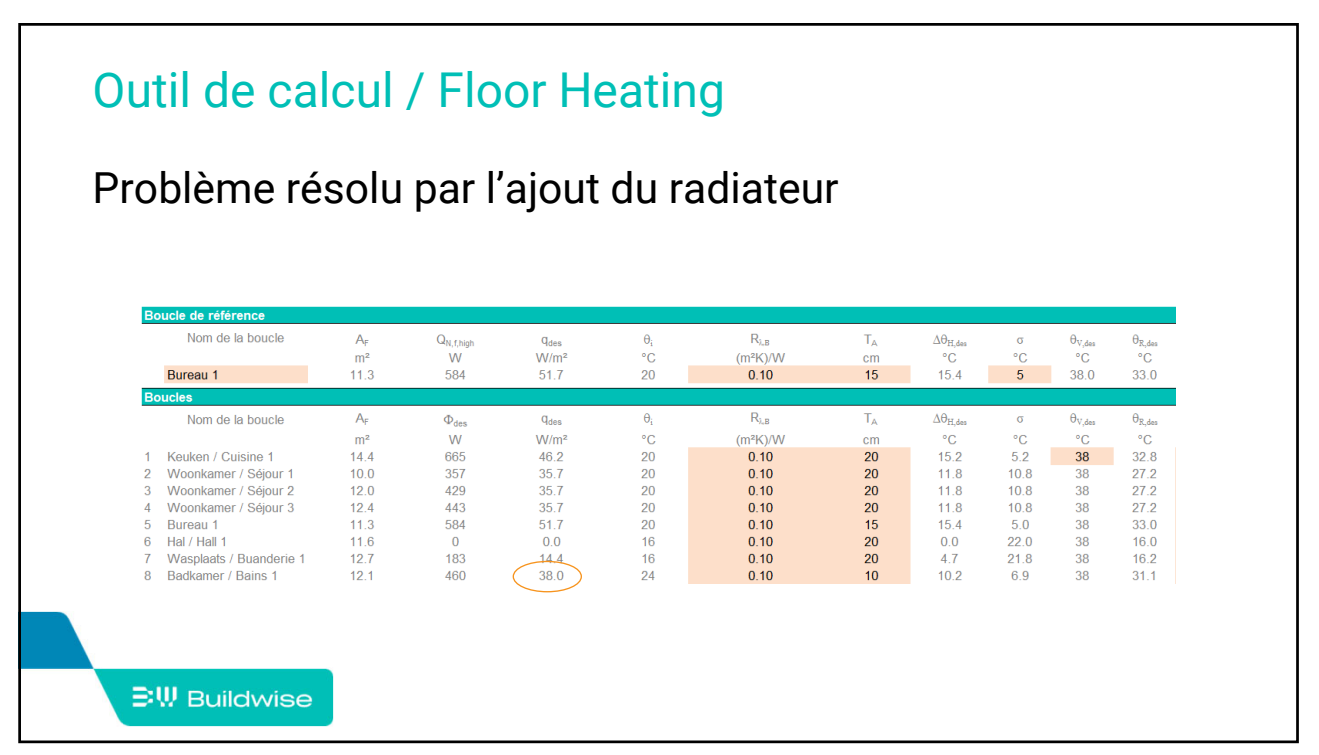

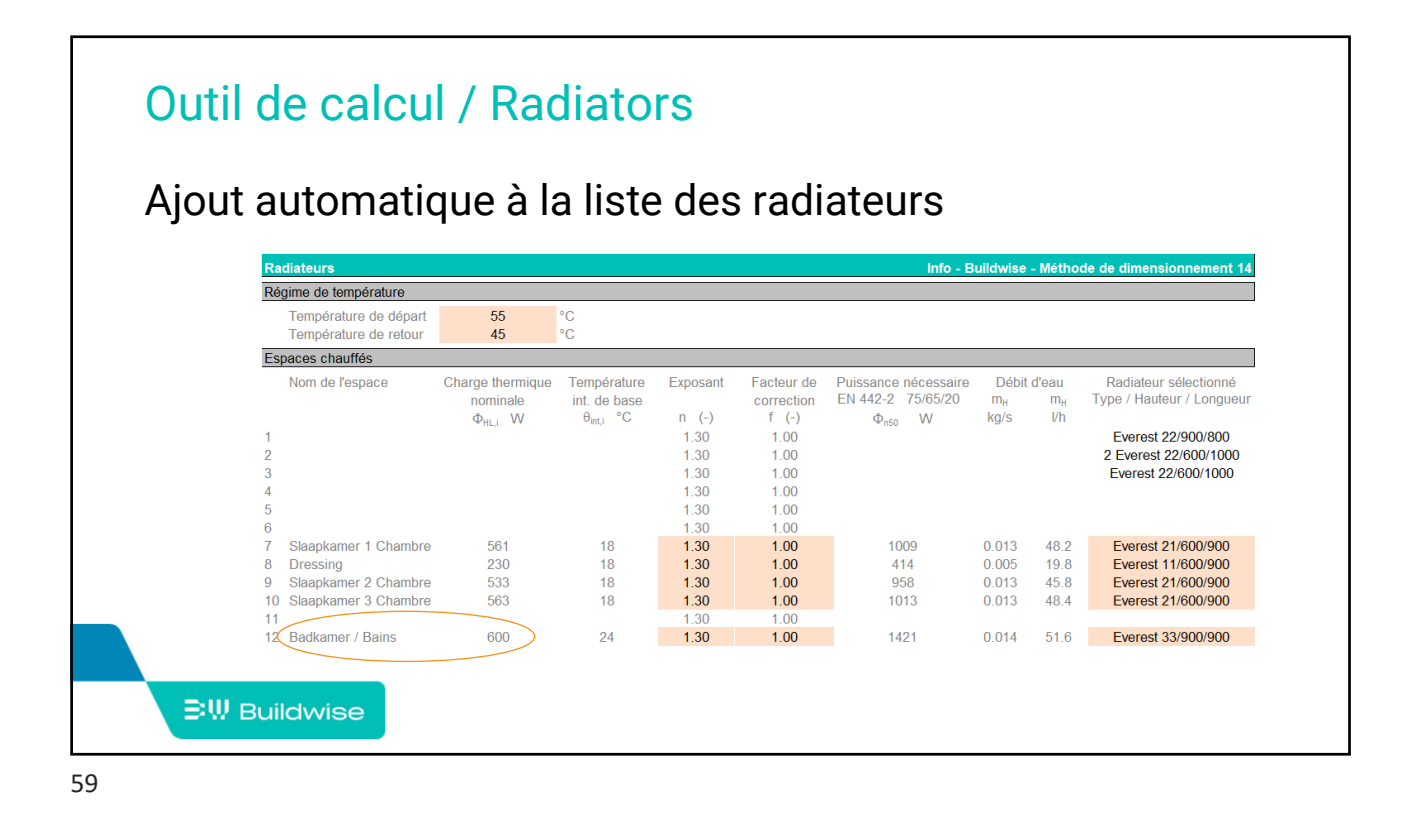

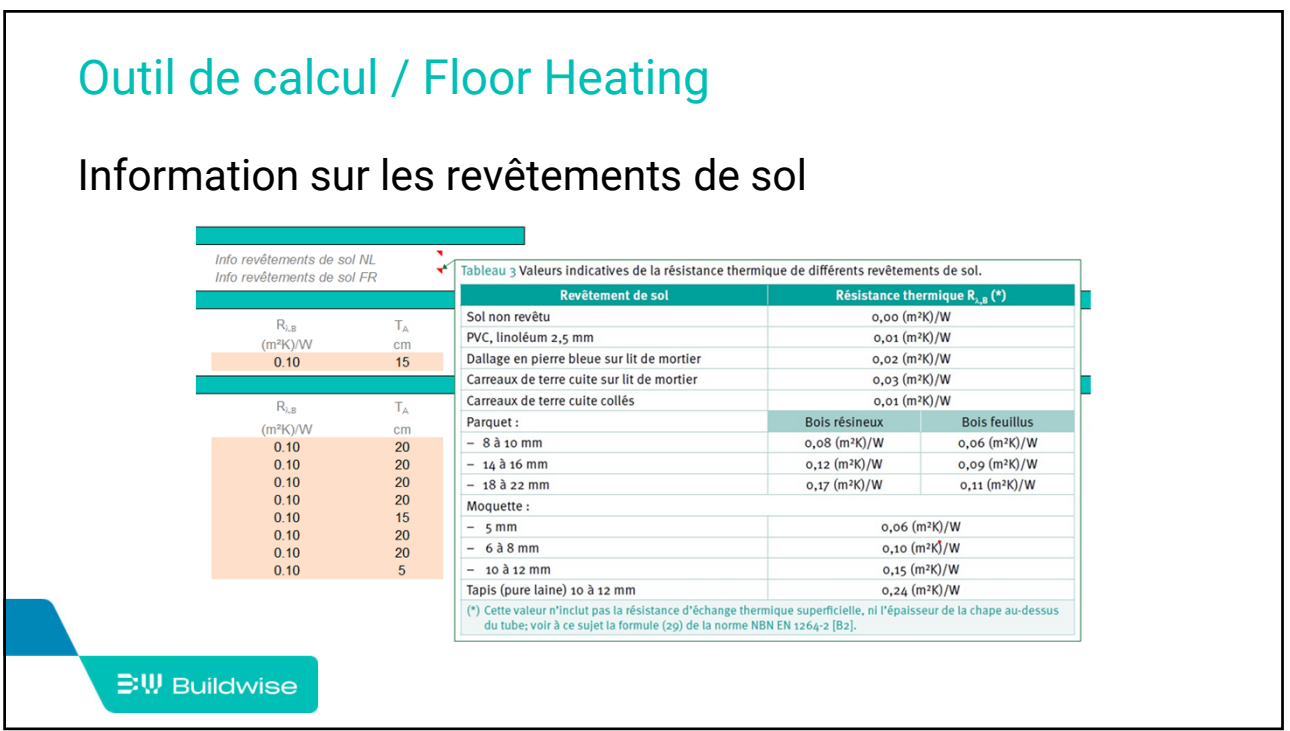

## Outil de calcul / Floor Heating

## Calcul de la longueur des boucles

• Indiquer la longueur du tube (aller et retour) entre la zone chauffée et le collecteur

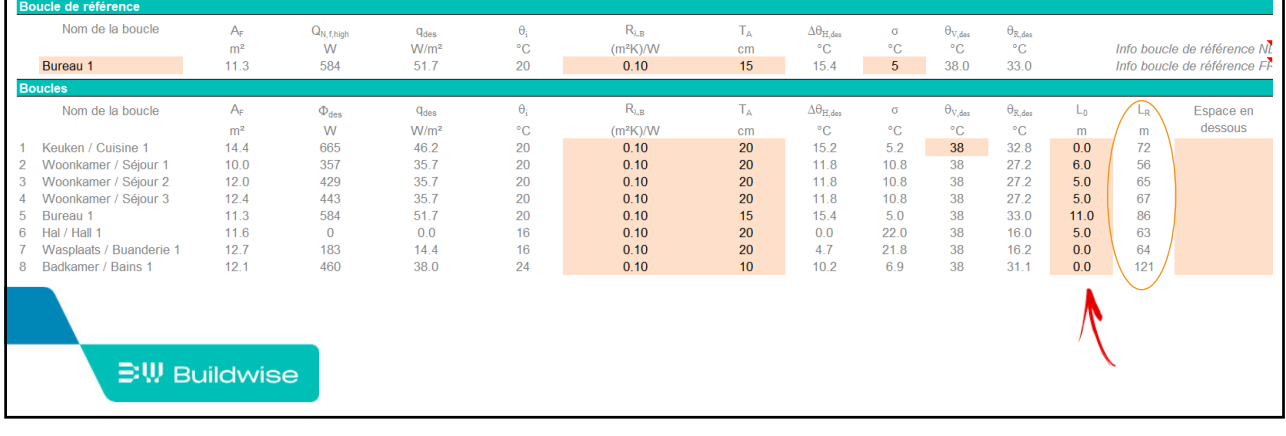

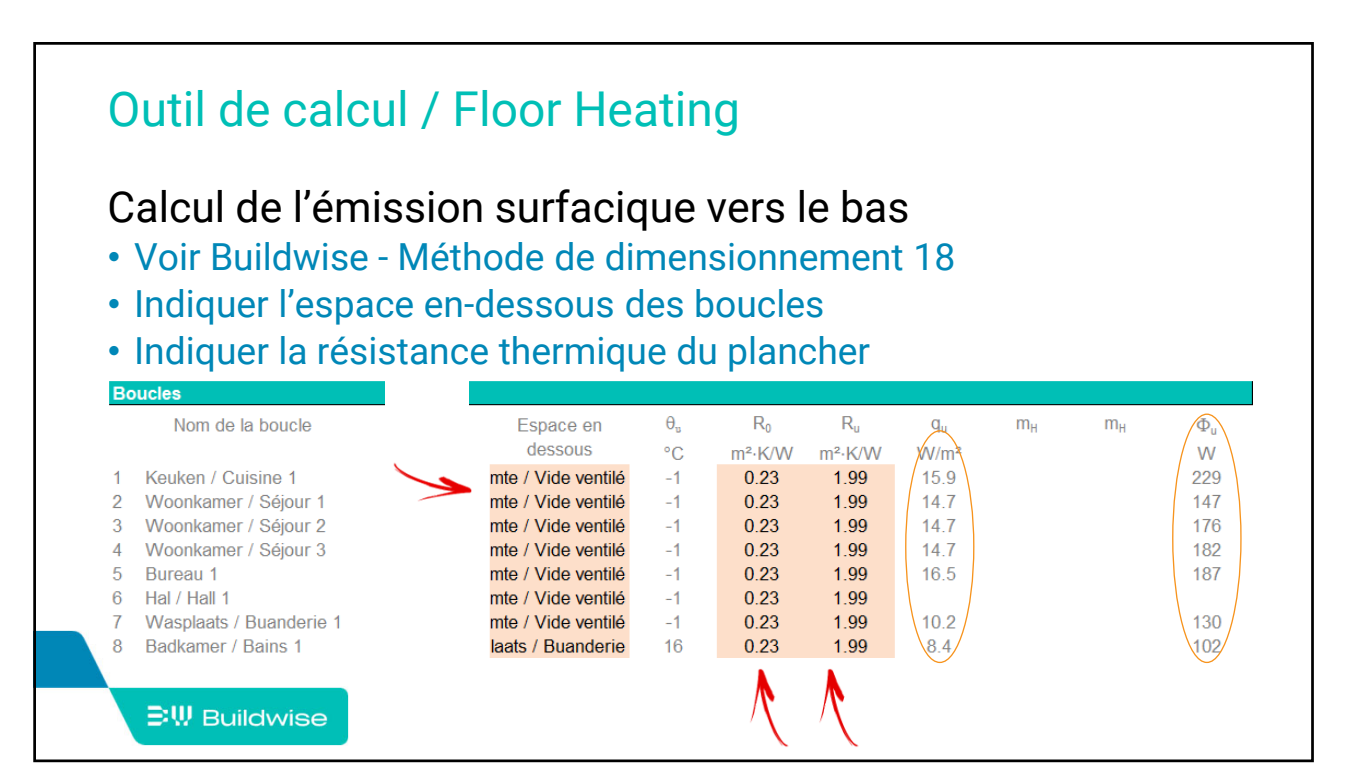

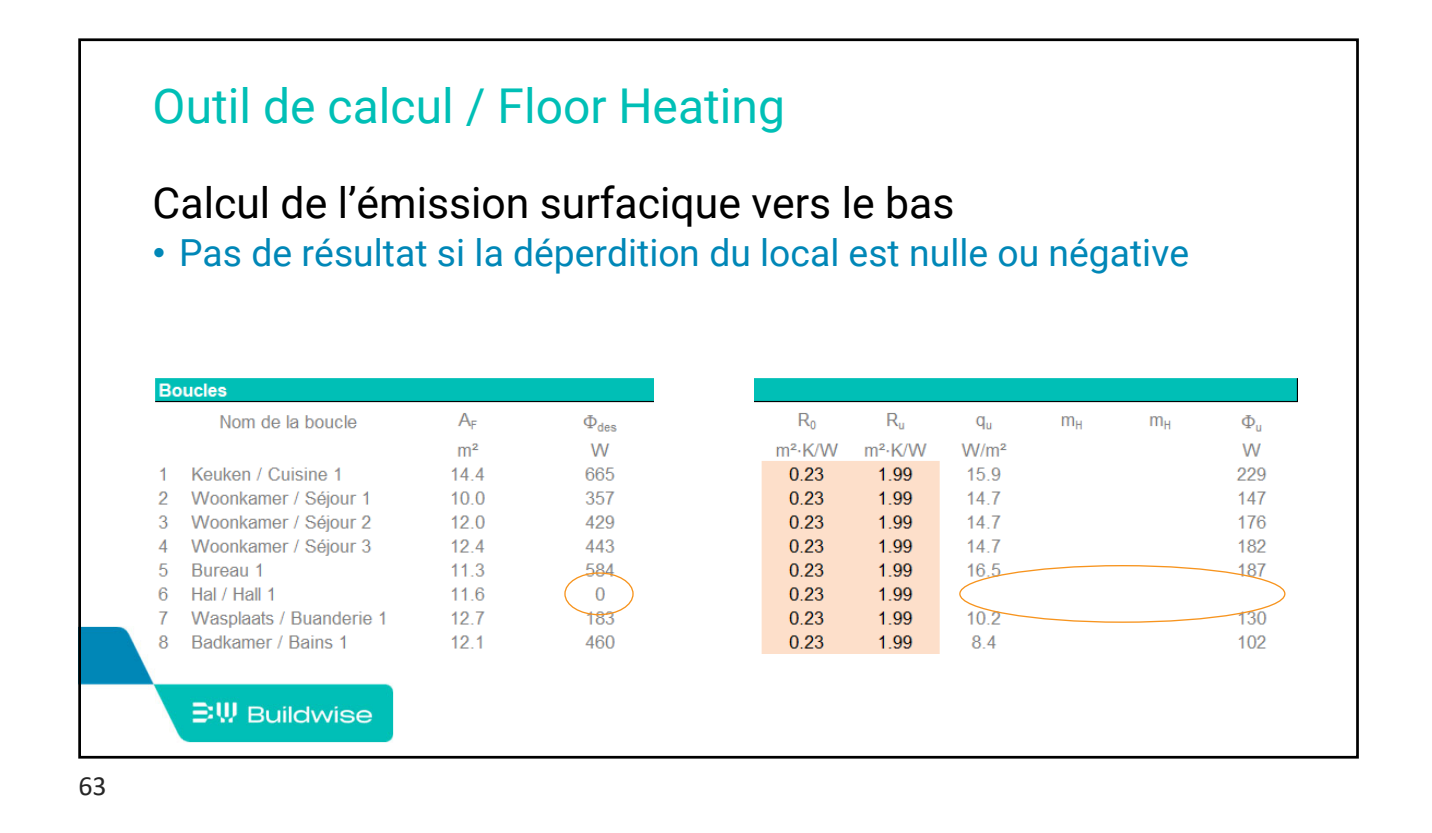

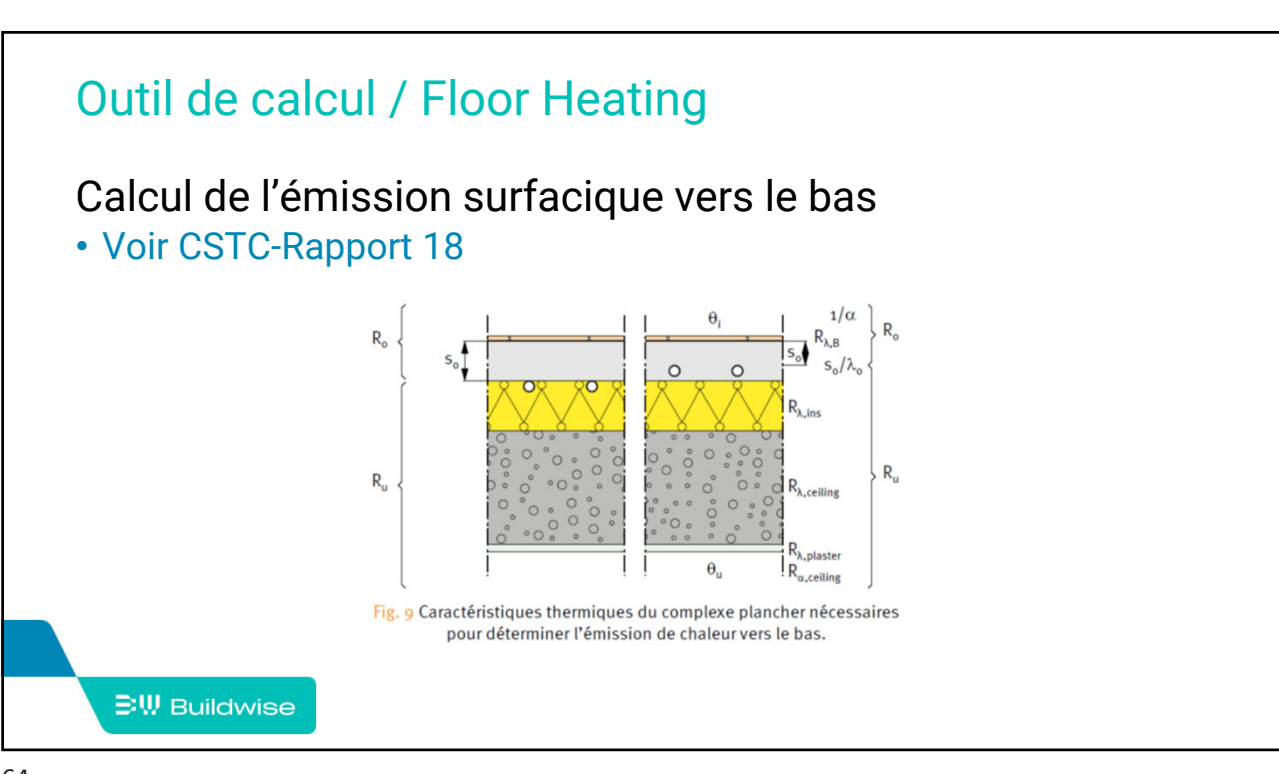

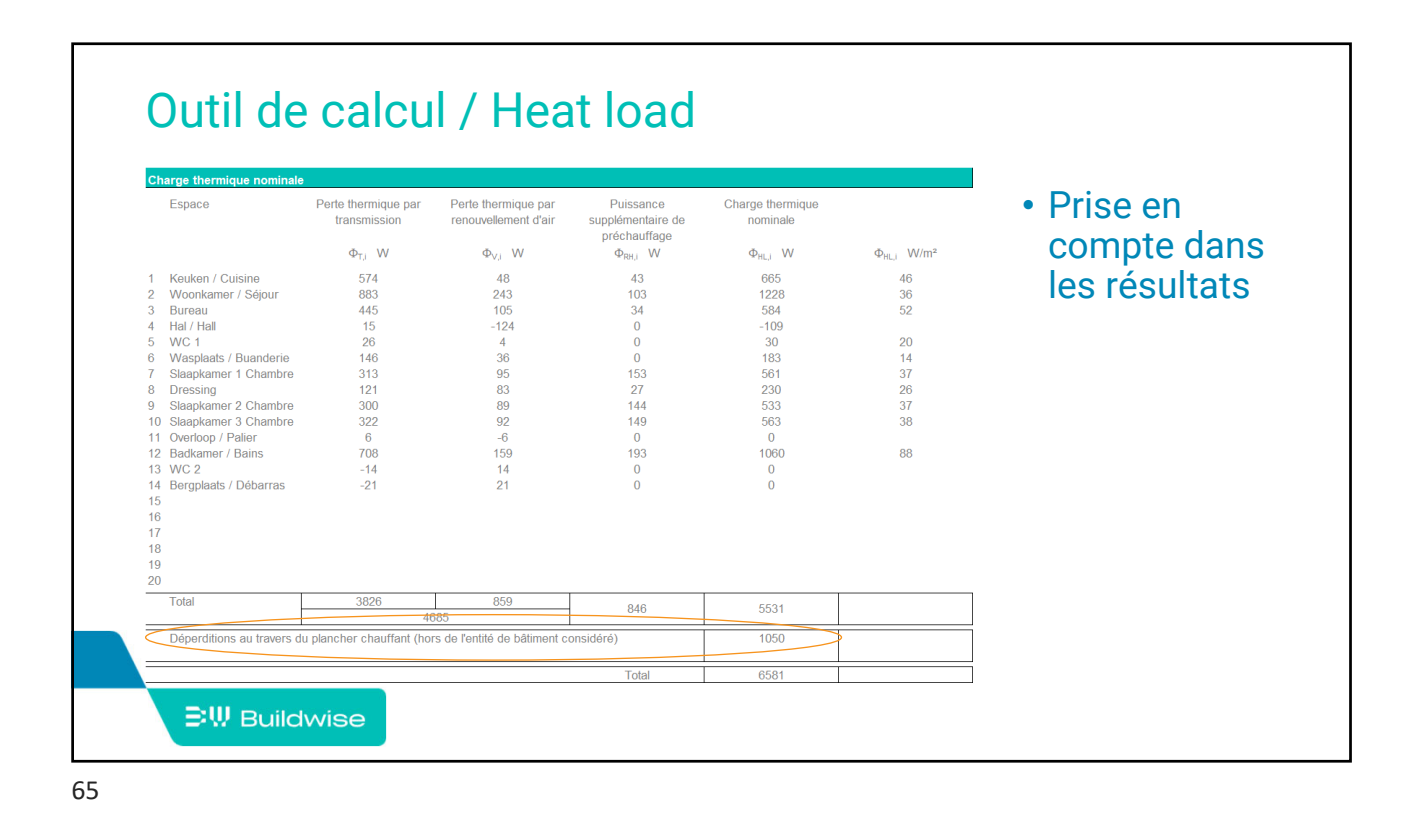

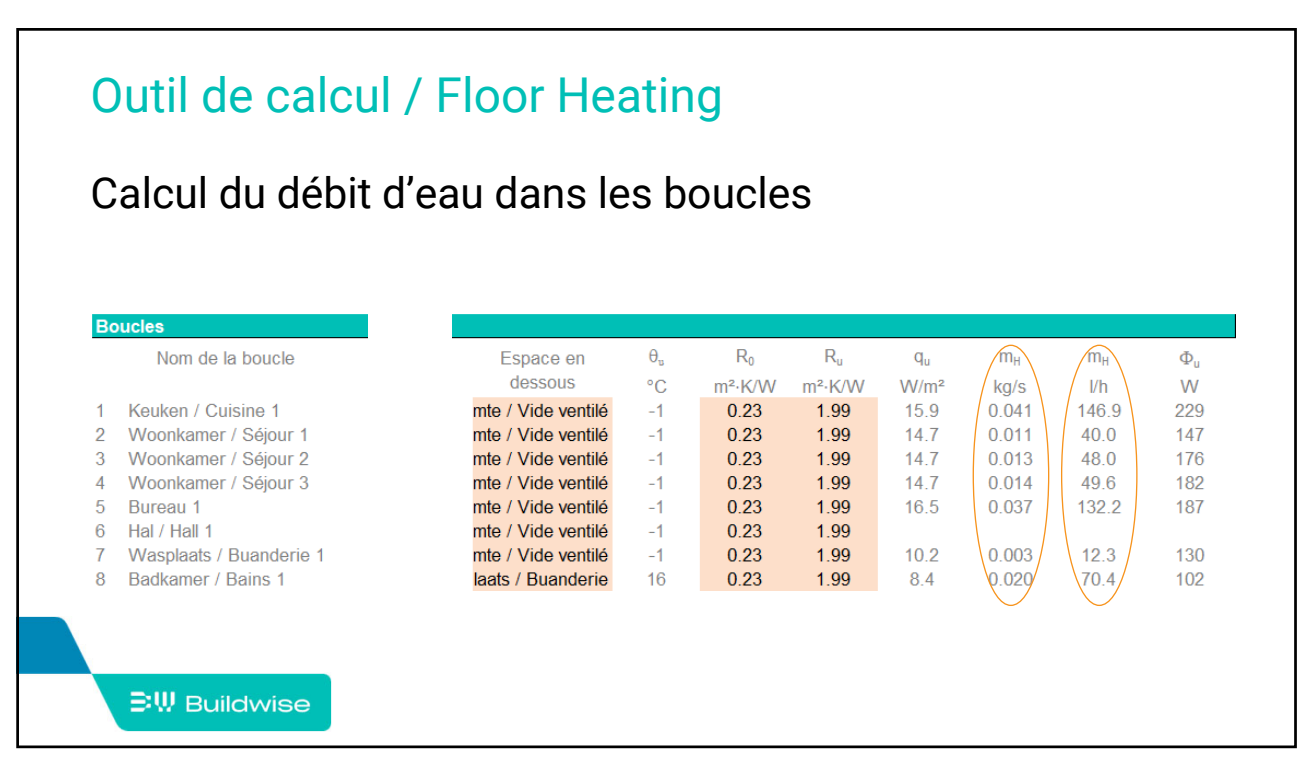

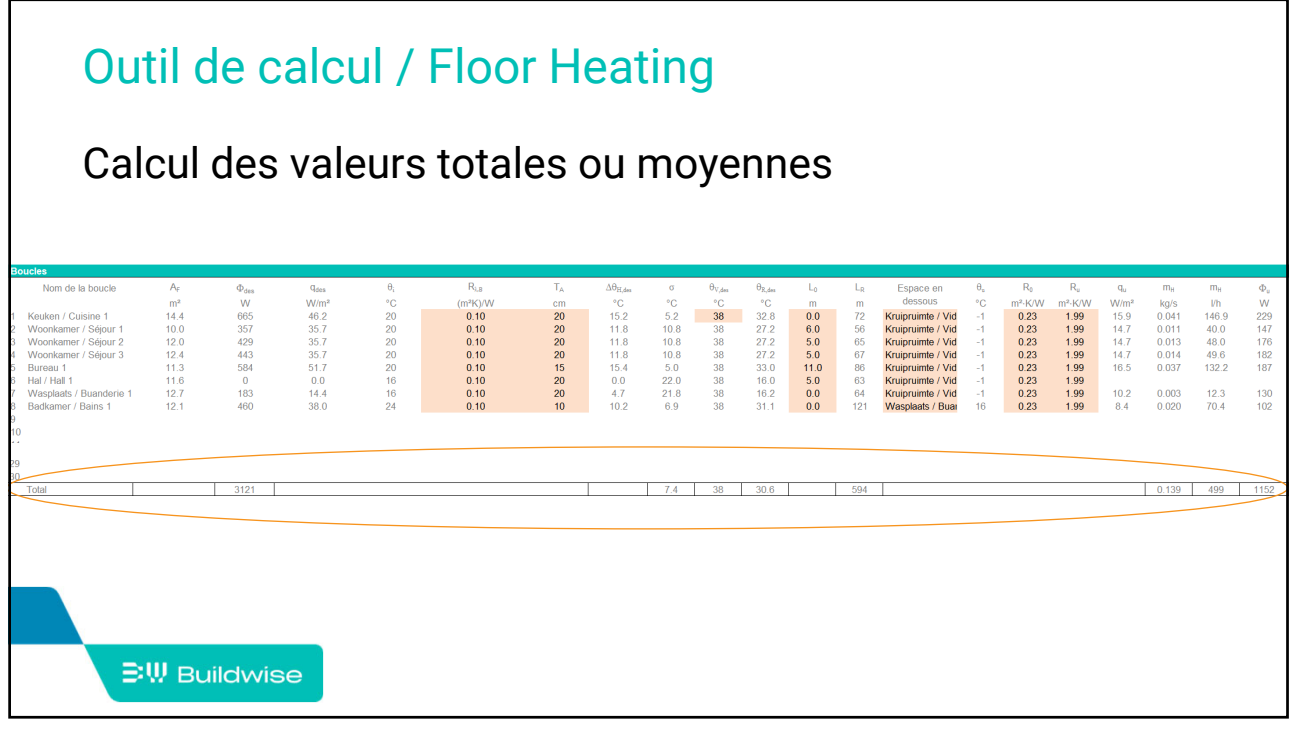